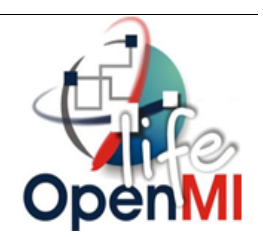

## **The OpenMI Document Series**

# **OpenMI Standard 2 Reference**

**For the OpenMI (Version 2.0)**

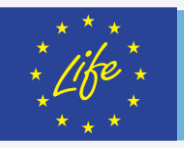

Grant agreement number LIFE06 ENV/UK/000409

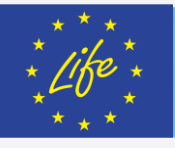

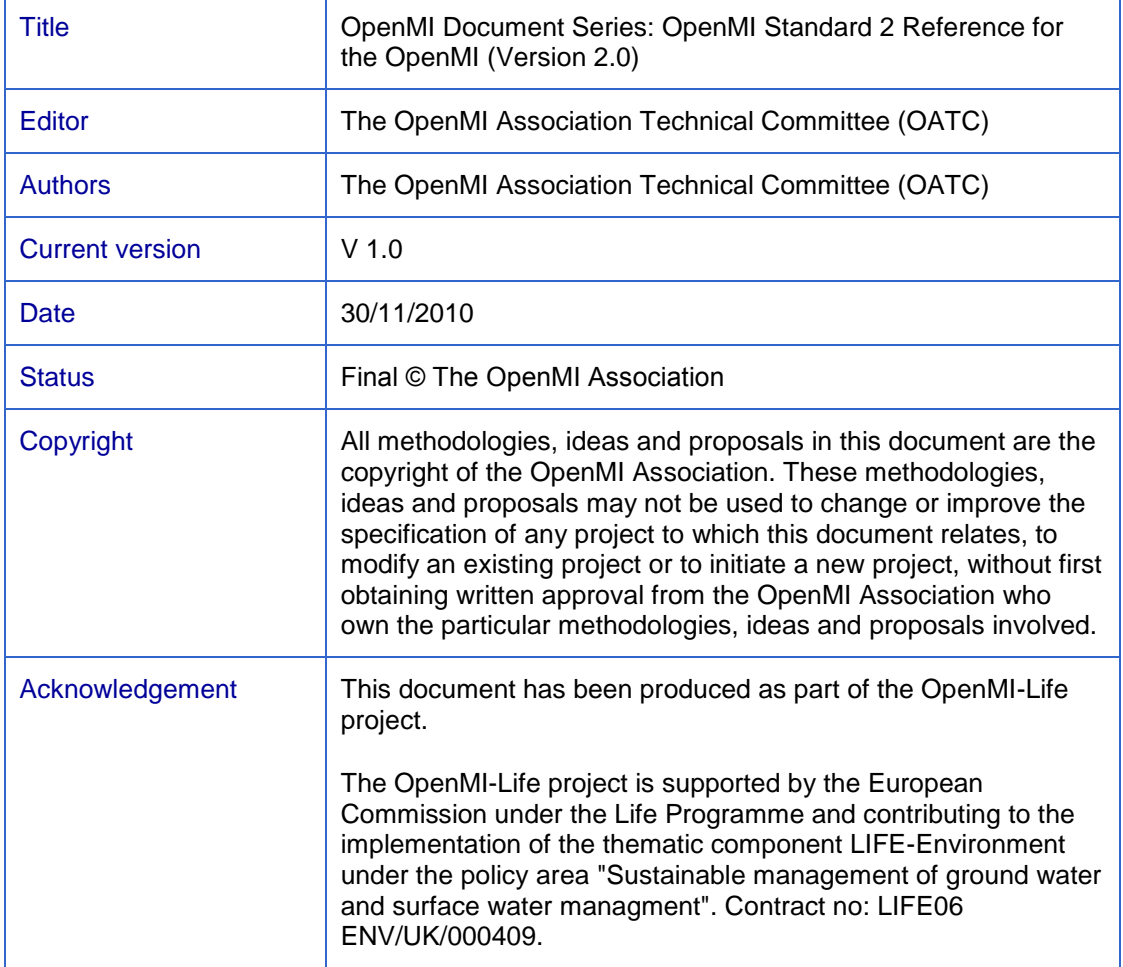

### Preface

The OpenMI Standard has been released by the OpenMI Association, which has a responsibility to support and maintain the OpenMI. This document provides a complete overview of version 2.0 of the OpenMI Standard and all its element details.

The Reference is part of the OpenMI report series, which specifies the OpenMI Standard 2, provides guidelines on its use and describes software facilities for migrating, setting up and running linked models.

Titles in the series include:

- Scope
- The OpenMI 'in a Nutshell'
- **OpenMI Standard 2 Reference** (this document)
- OpenMI Standard 2 Specification

The OpenMI is maintained by the OpenMI Association and this document, along with other more detailed documentation, can be obtained from [www.openmi.org.](http://www.openmi.org/)

The official reference to this document is: The OpenMI Association (2010) *OpenMI Standard 2 Reference for the OpenMI (Version 2.0).* Part of the OpenMI Document Series

### **Disclaimer**

The information in this document is made available on the condition that the user accepts responsibility for checking that it is correct and that it is fit for the purpose to which it is applied.

The OpenMI Association will not accept any responsibility for damage arising from actions based upon the information in this document.

### Further information

Further information on the OpenMI Association and the Open Modelling Interface can be found on [www.openmi.org.](http://www.openmi.org/)

### **Contents**

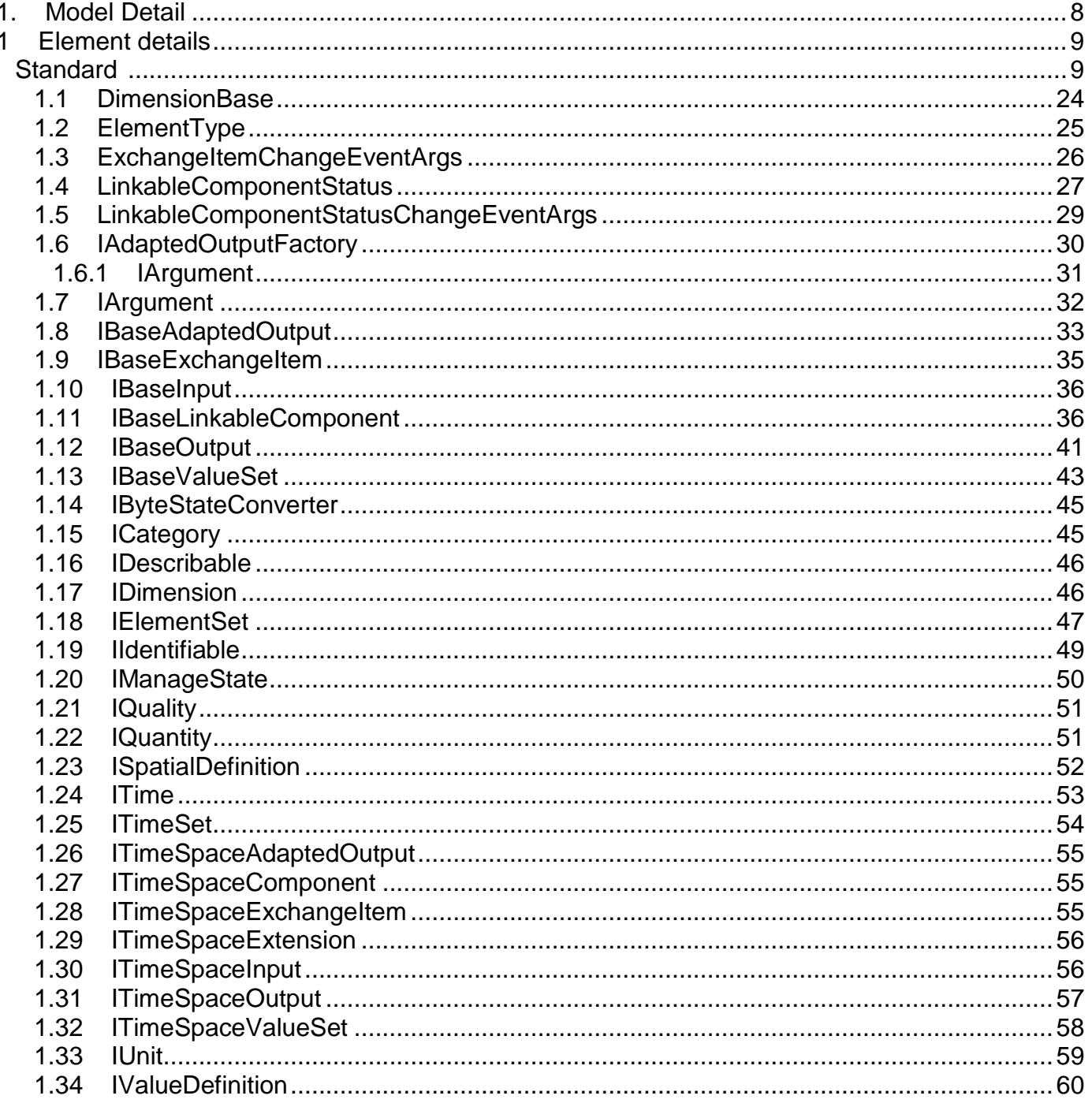

### • Model Documentation

### **1. Model Detail**

## **1** Element details

### **Standard**

*Type:* **Package**

**AdaptedOutputFactory** - *(Logical diagram)* 

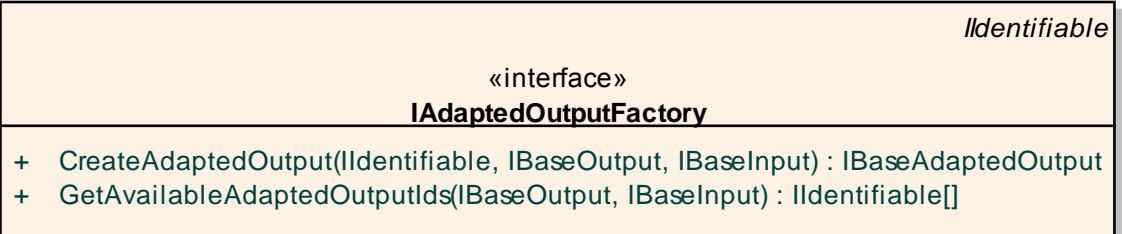

Figure: 1

**Base Input Output** - *(Logical diagram)* 

| <b>BaseExchangeItem</b>                                                              | <b>BaseExchangeItem</b>                                                                                                    |
|--------------------------------------------------------------------------------------|----------------------------------------------------------------------------------------------------|
| «interface»<br><b>IBaseInput</b>                                                     | «interface»<br><b>IBaseOutput</b>                                                                                                    |
| «property»<br>Provider(): IBaseOutput<br>$+$<br>Values(): IBaseValueSet<br>$\ddot{}$ | AddAdaptedOutput(IBaseAdaptedOutput) : void<br>$\pm$<br>AddConsumer(IBaseInput): void<br>$\pm$<br>GetValues(IBaseExchangeItem): IBaseValueSet<br>$\pm$<br>RemoveAdaptedOutput(IBaseAdaptedOutput) : void<br>$\ddot{}$<br>RemoveConsumer(IBaseInput) : void<br>$\ddot{}$ |
|                                                                                      | «property»<br>AdaptedOutputs(): IList <lbaseadaptedoutput><br/><math>\ddot{}</math><br/>Consumers(): IList<ibaseinput><br/><math>\ddot{}</math><br/>Values(): IBaseValueSet<br/><math>\ddot{}</math></ibaseinput></lbaseadaptedoutput>                                  |

Figure: 2

**Basic** - *(Logical diagram)* 

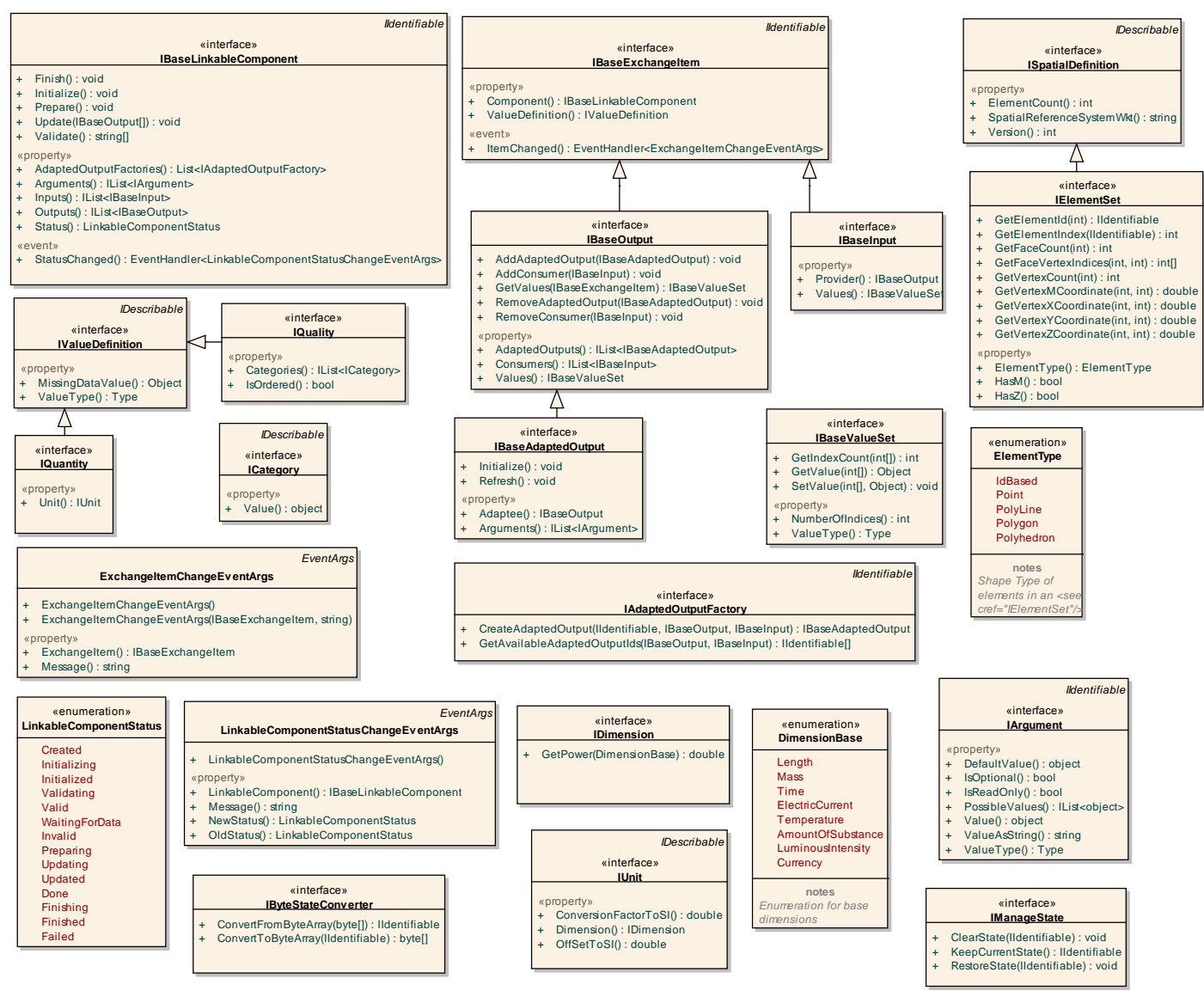

Figure: 3

**Data Definition** - *(Logical diagram)* 

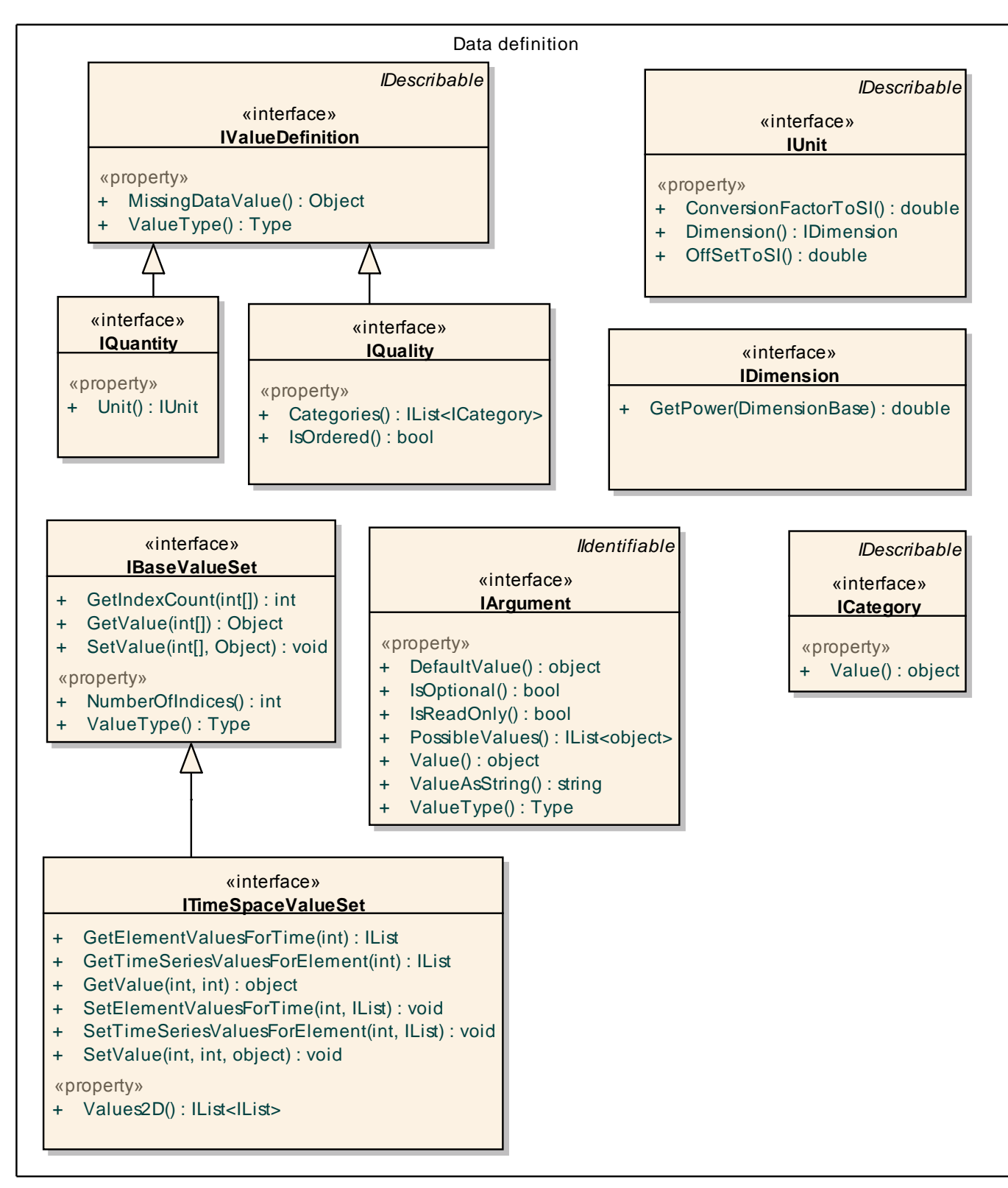

Figure: 4

#### **ExchangeItem** - *(Logical diagram)*

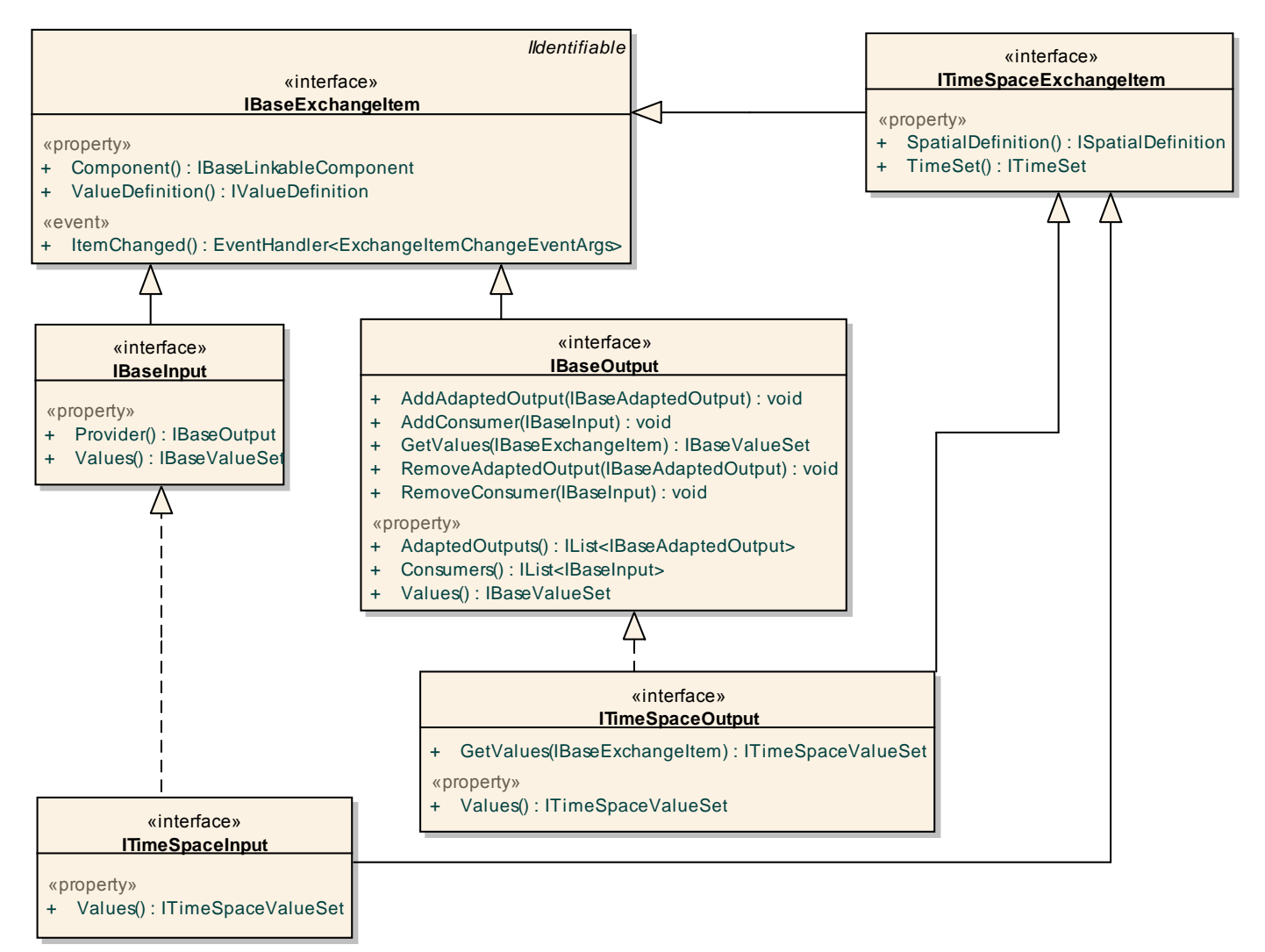

Figure: 5

#### **ExchangeItem Status** - *(Logical diagram)*

**ExchangeItemChangeEv entArgs**

*EventArgs*

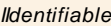

#### «interface» **IBaseExchangeItem**

«property»

- + Component() : IBaseLinkableComponent
- + ValueDefinition() : IValueDefinition

«event»

ItemChanged(): EventHandler<ExchangeItemChangeEventArgs>

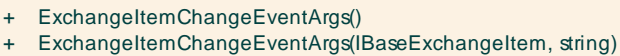

«property»

- + ExchangeItem(): IBaseExchangeItem
- + Message() : string

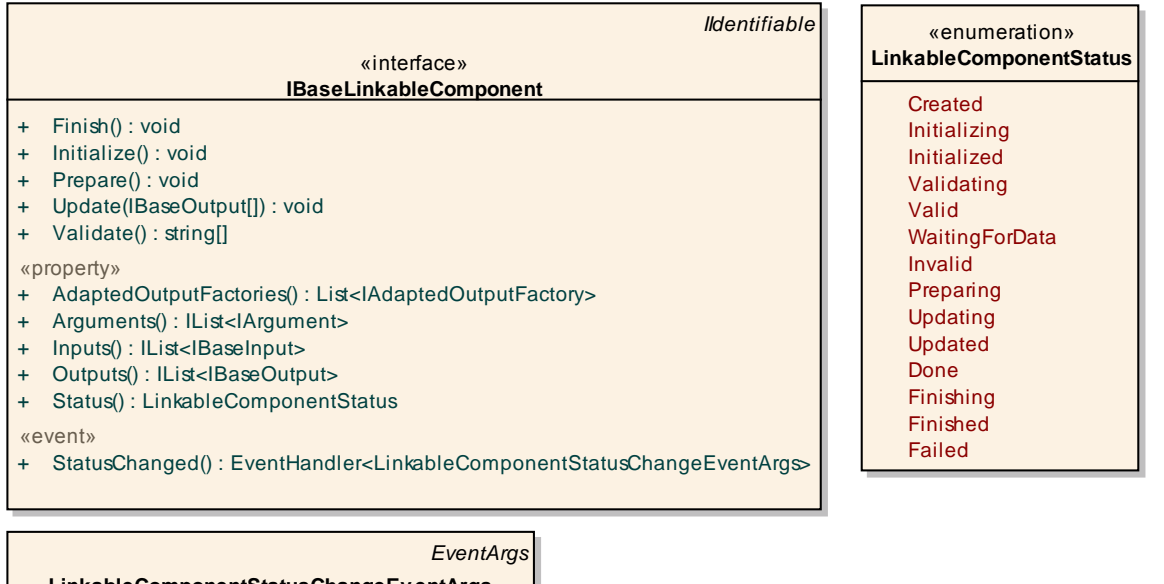

#### **LinkableComponentStatusChangeEv entArgs**

+ LinkableComponentStatusChangeEventArgs()

«property»

- + LinkableComponent() : IBaseLinkableComponent
- + Message() : string
- + NewStatus() : LinkableComponentStatus
- + OldStatus() : LinkableComponentStatus

Figure: 6

**How** - *(Logical diagram)* 

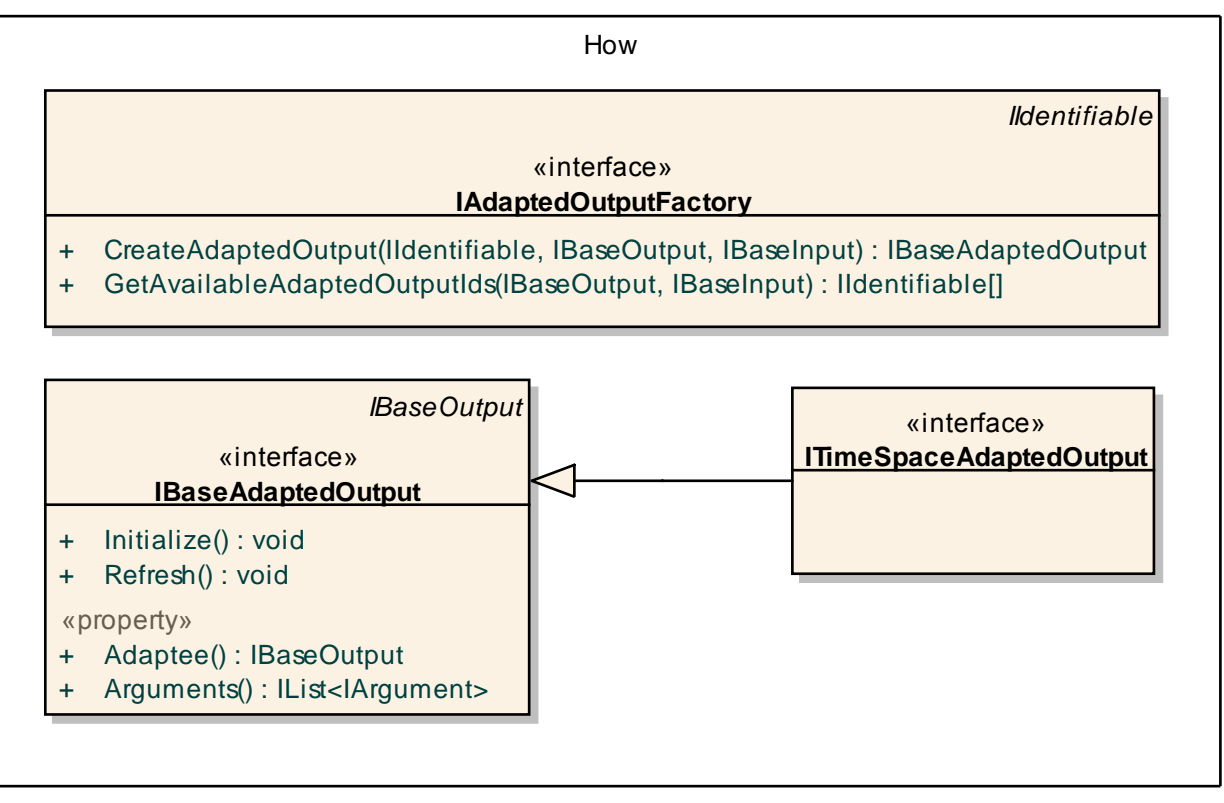

Figure: 7

**Identifiable / Describable** - *(Logical diagram)* 

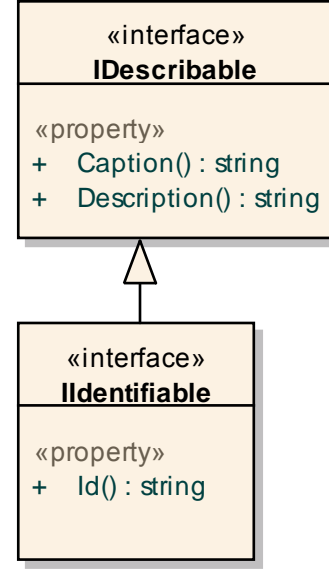

Figure: 8

**Linkable component** - *(Logical diagram)* 

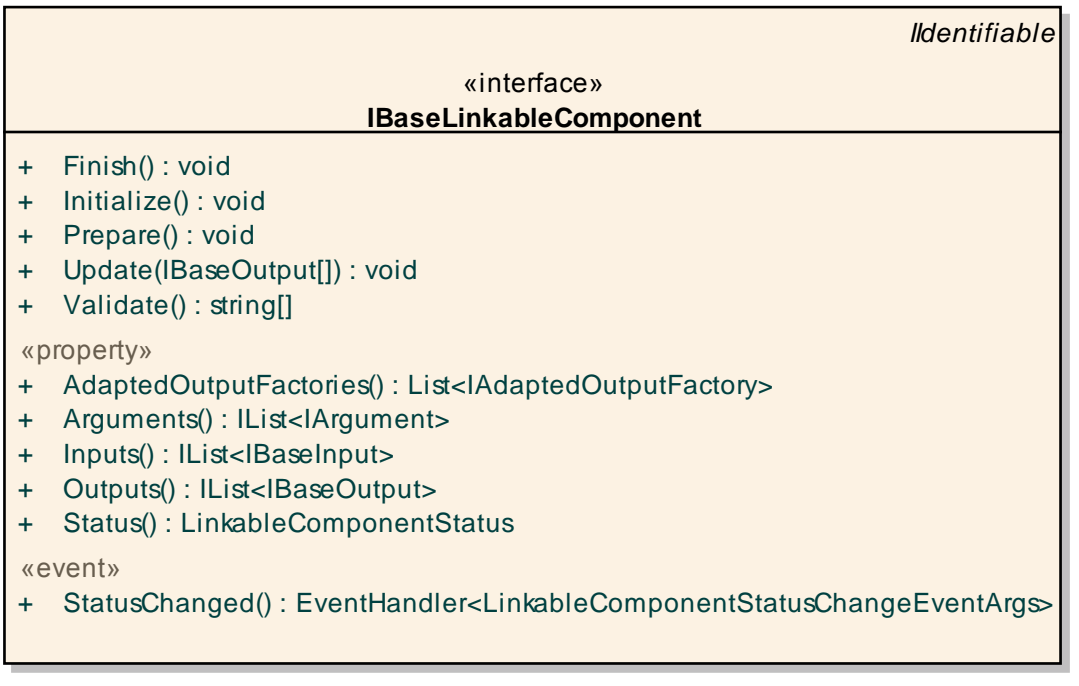

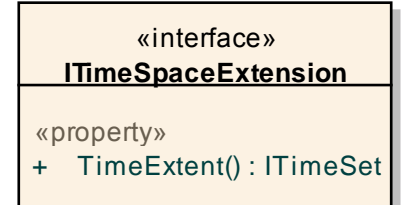

Figure: 9

**Linkable component - short** - *(Logical diagram)* 

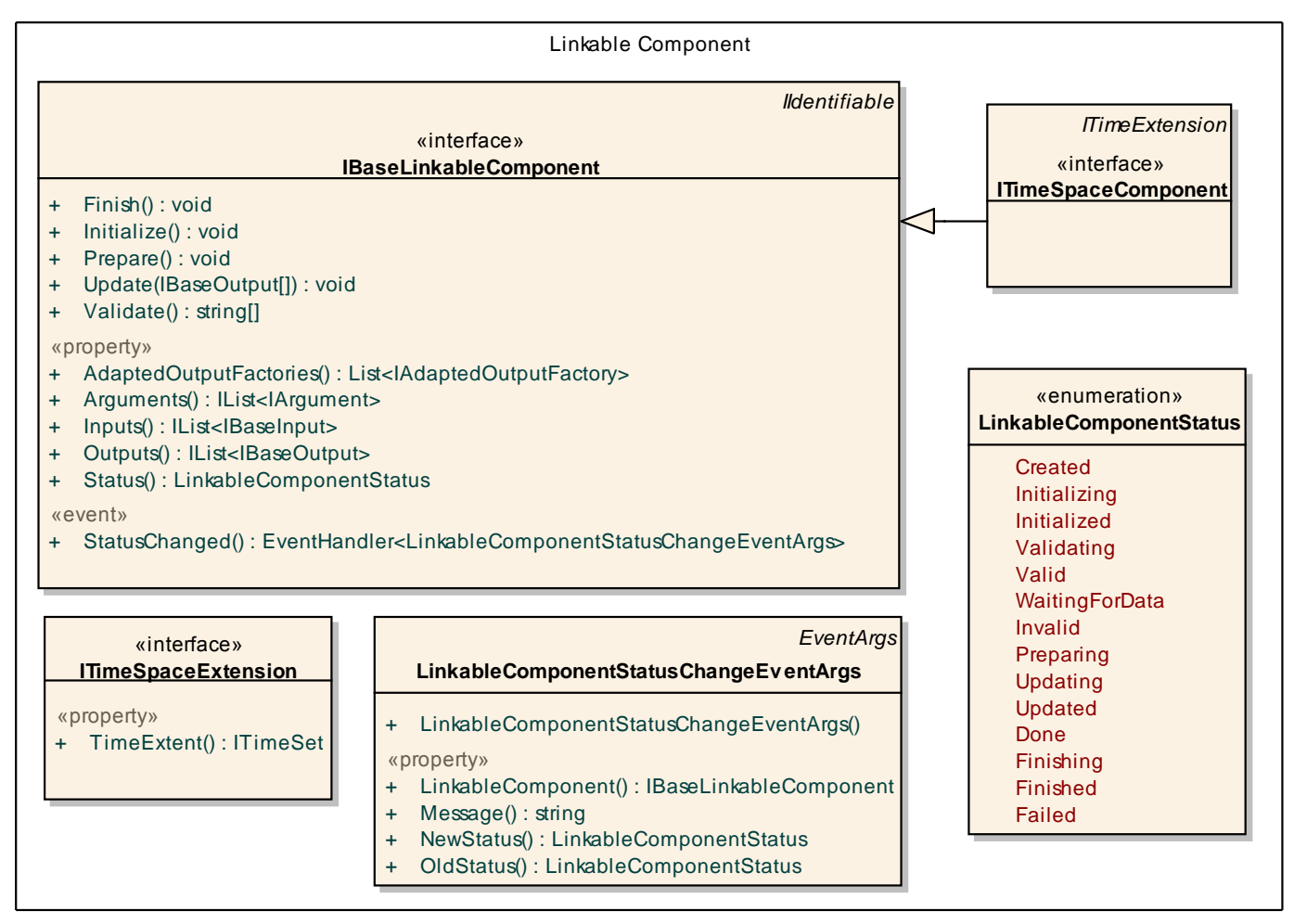

Figure: 10

**Output** - *(Logical diagram)* 

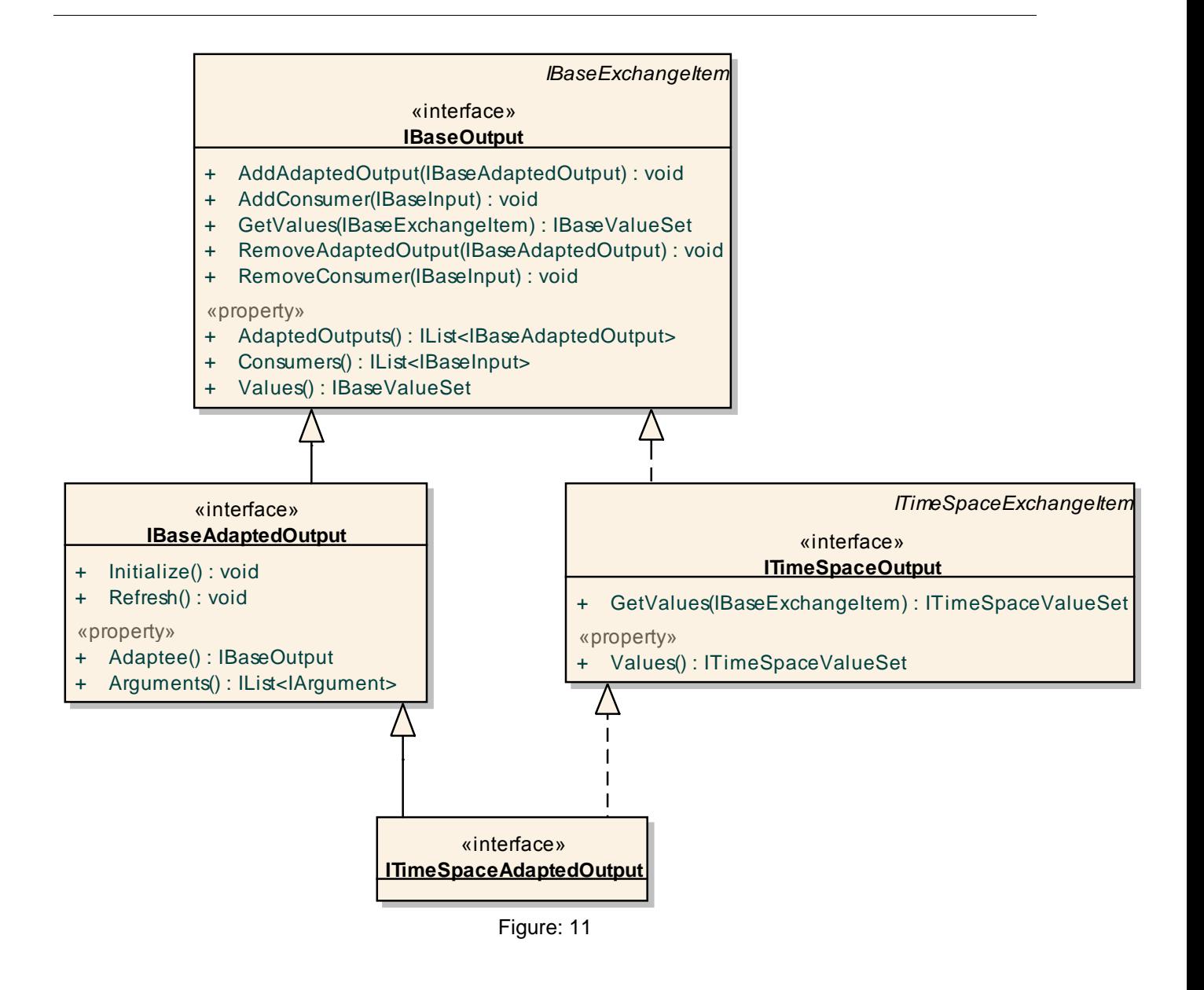

**Spatial** - *(Logical diagram)* 

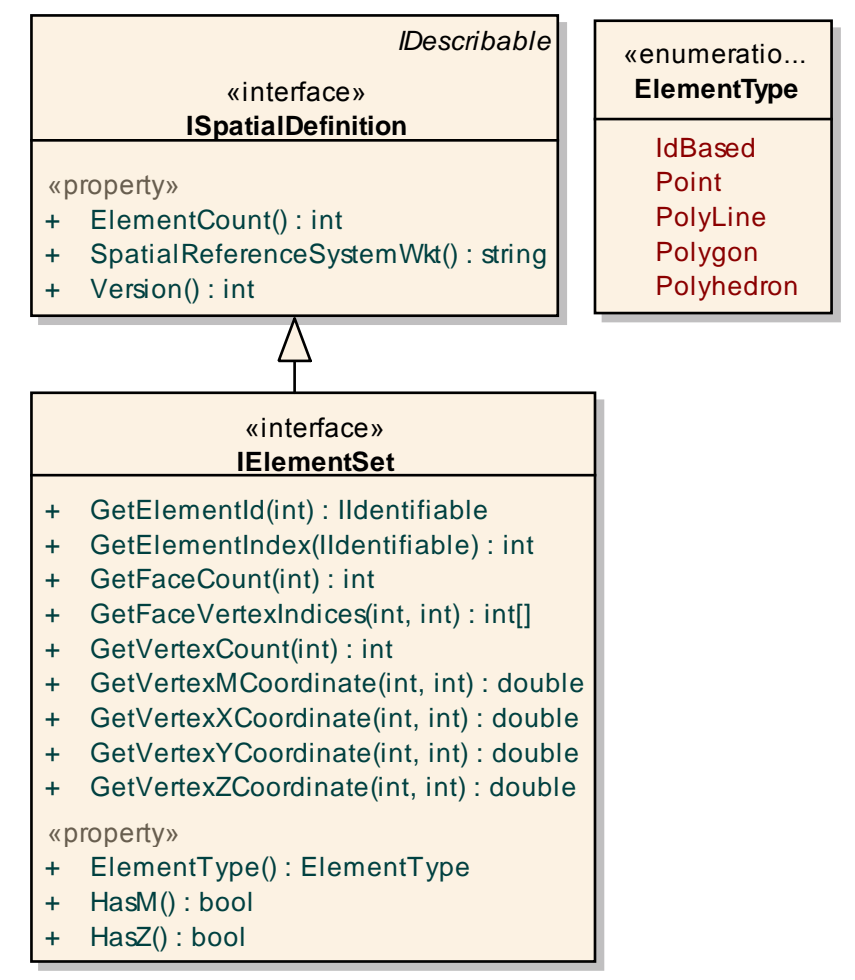

Figure: 12

**Standard - all** - *(Logical diagram)* 

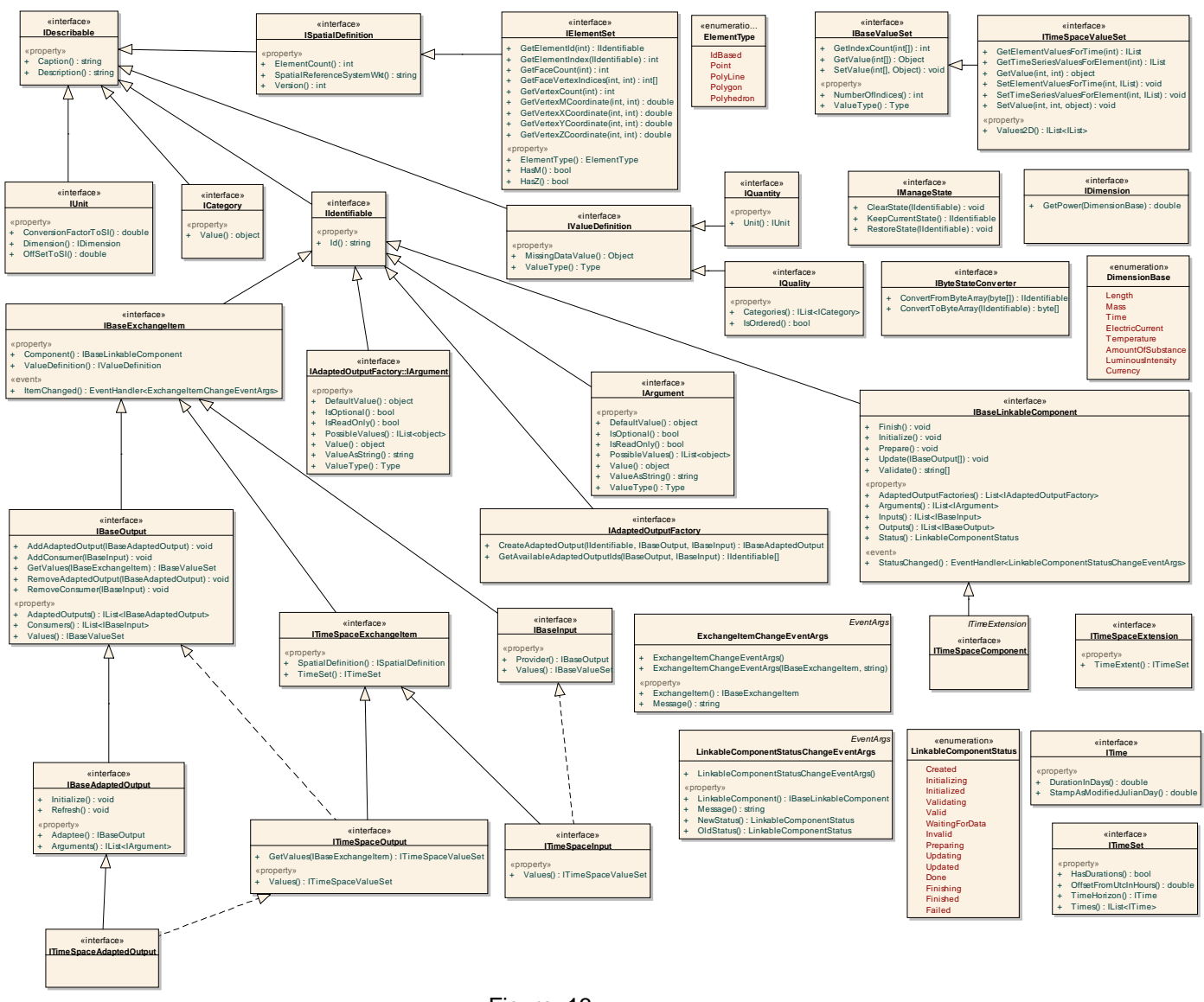

Figure: 13

**TimeExtension** - *(Logical diagram)* 

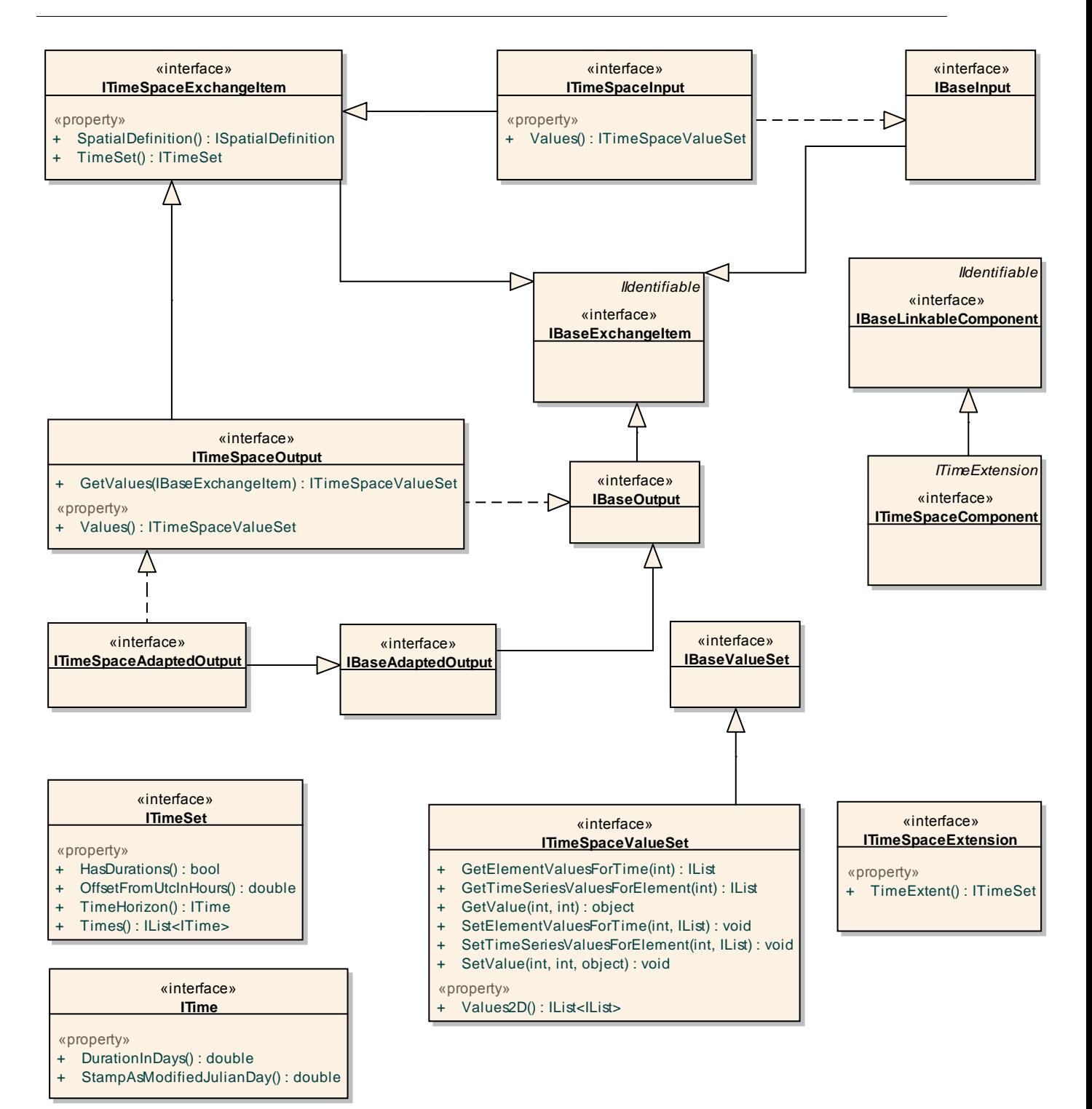

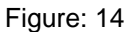

**Value definition** - *(Logical diagram)* 

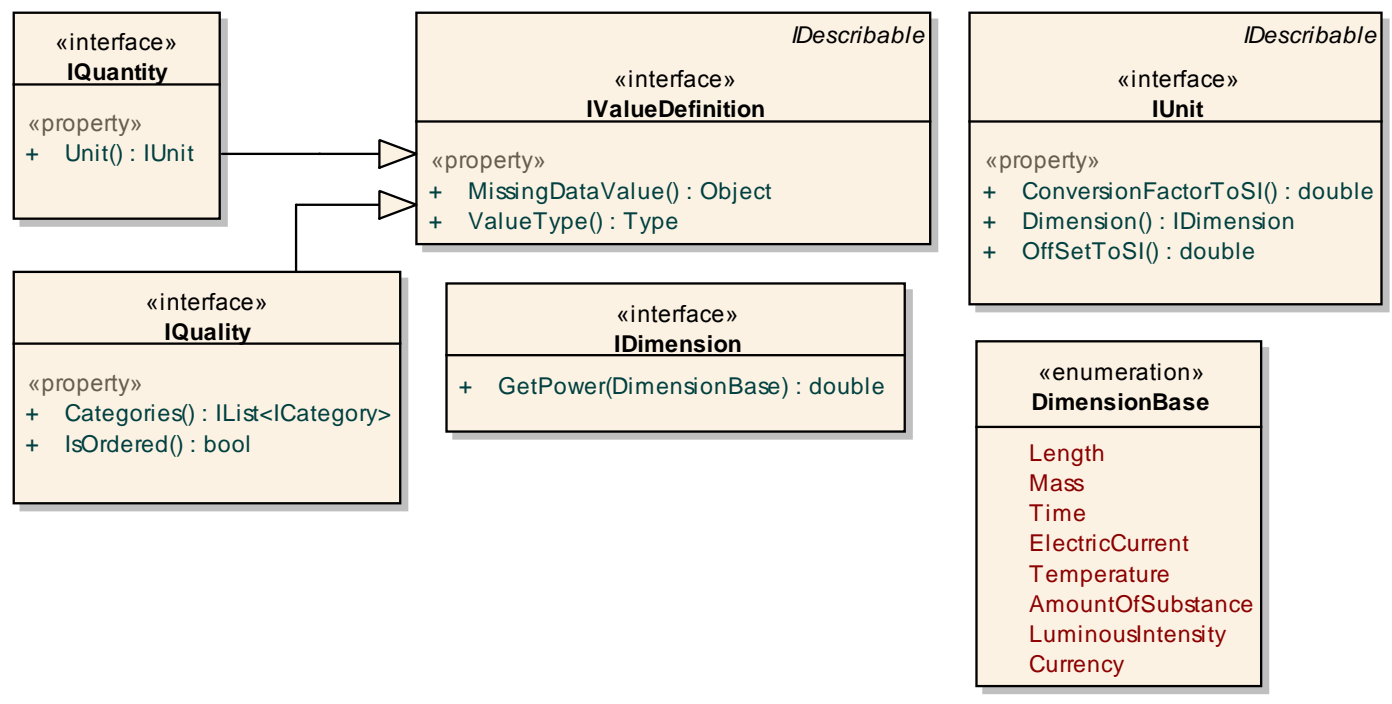

Figure: 15

**ValueSet** - *(Logical diagram)* 

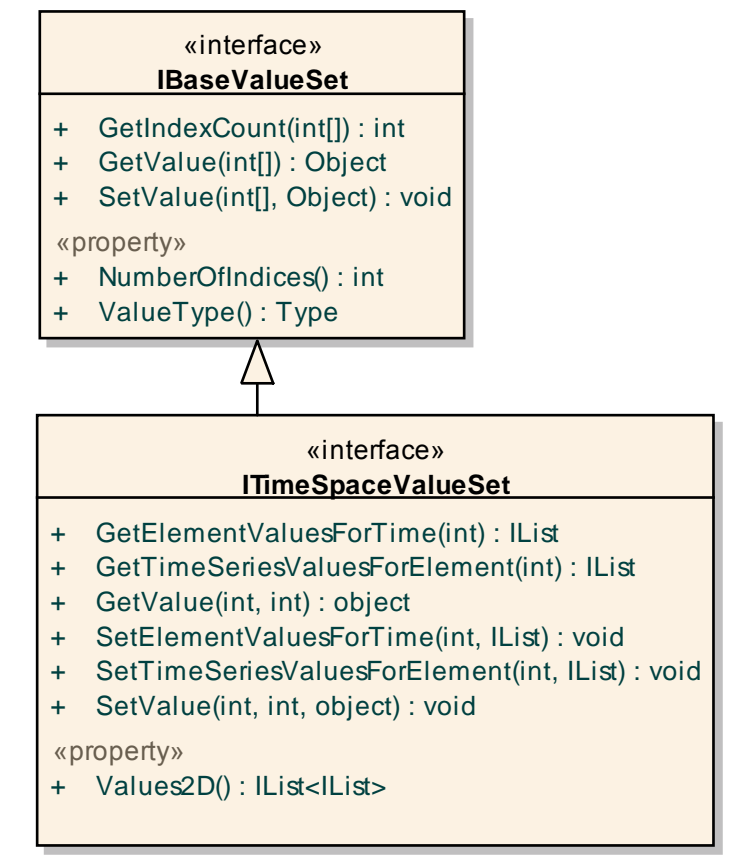

Figure: 16

#### **What and how can be exchanged** - *(Logical diagram)*

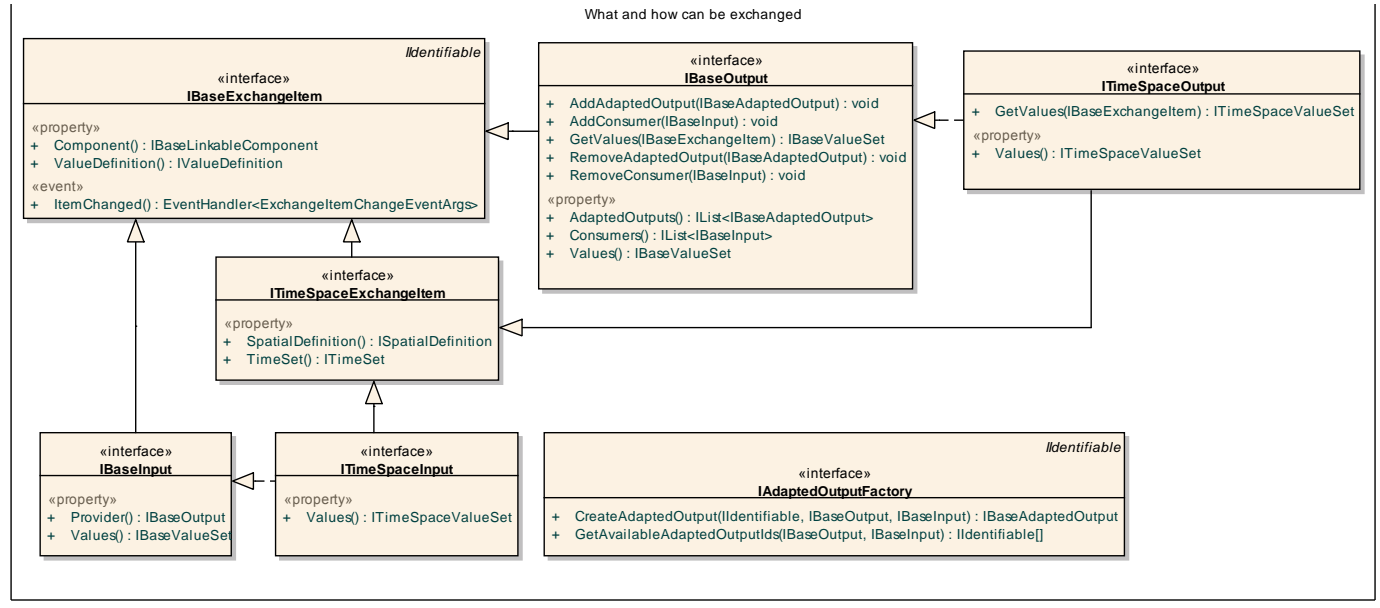

Figure: 17

#### **When** - *(Logical diagram)*

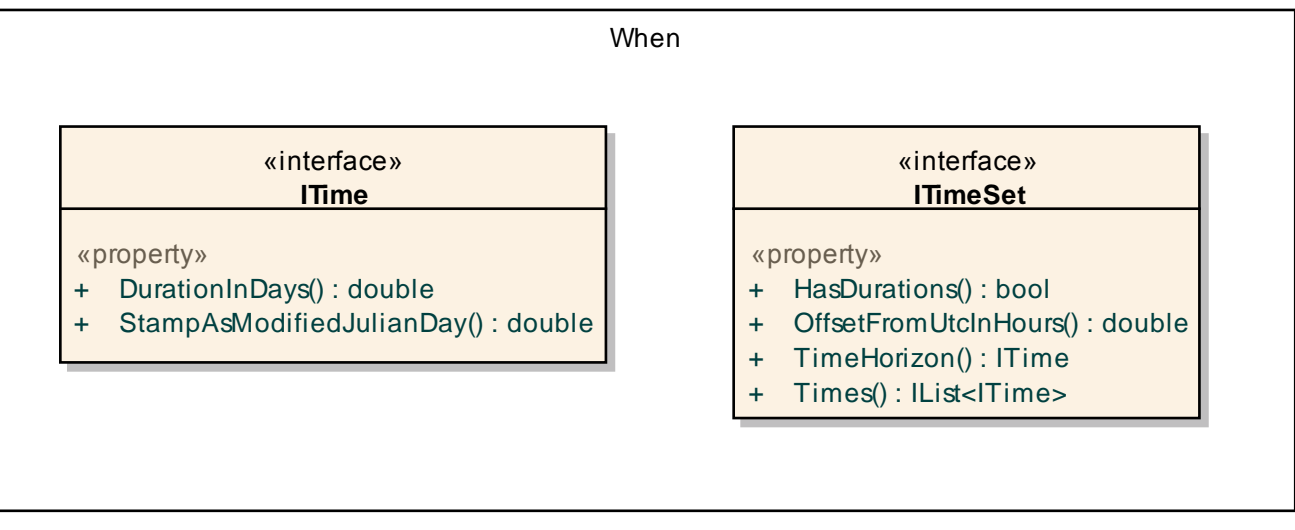

Figure: 18

**Where** - *(Logical diagram)* 

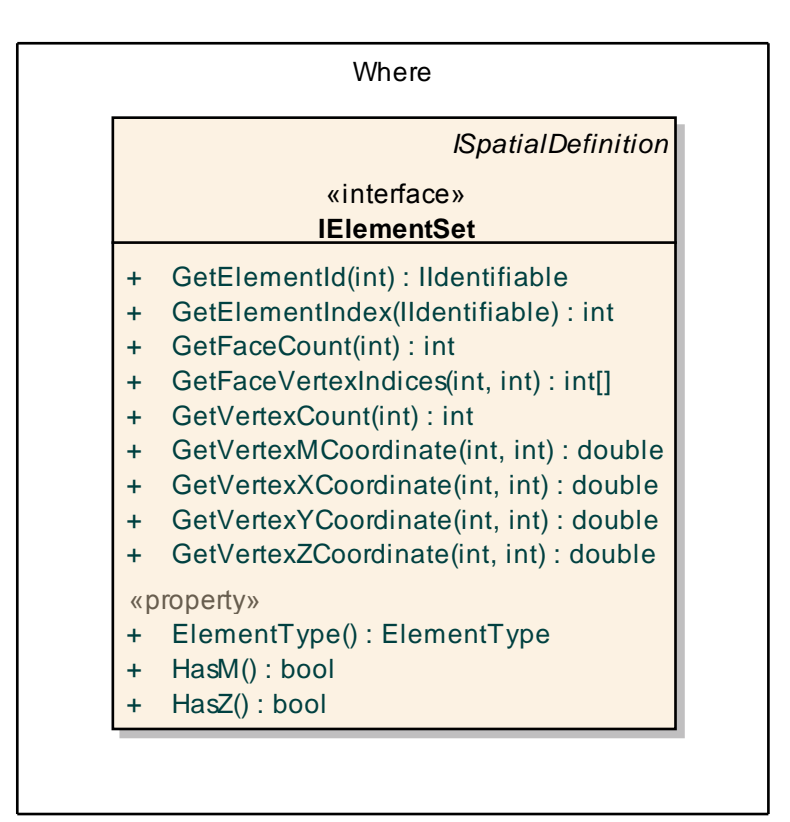

Figure: 19

### **1.1 DimensionBase**

### *Type:* **Enumeration**

Enumeration for base dimensions

#### *Custom Properties*

 $\bullet$  is Active = False

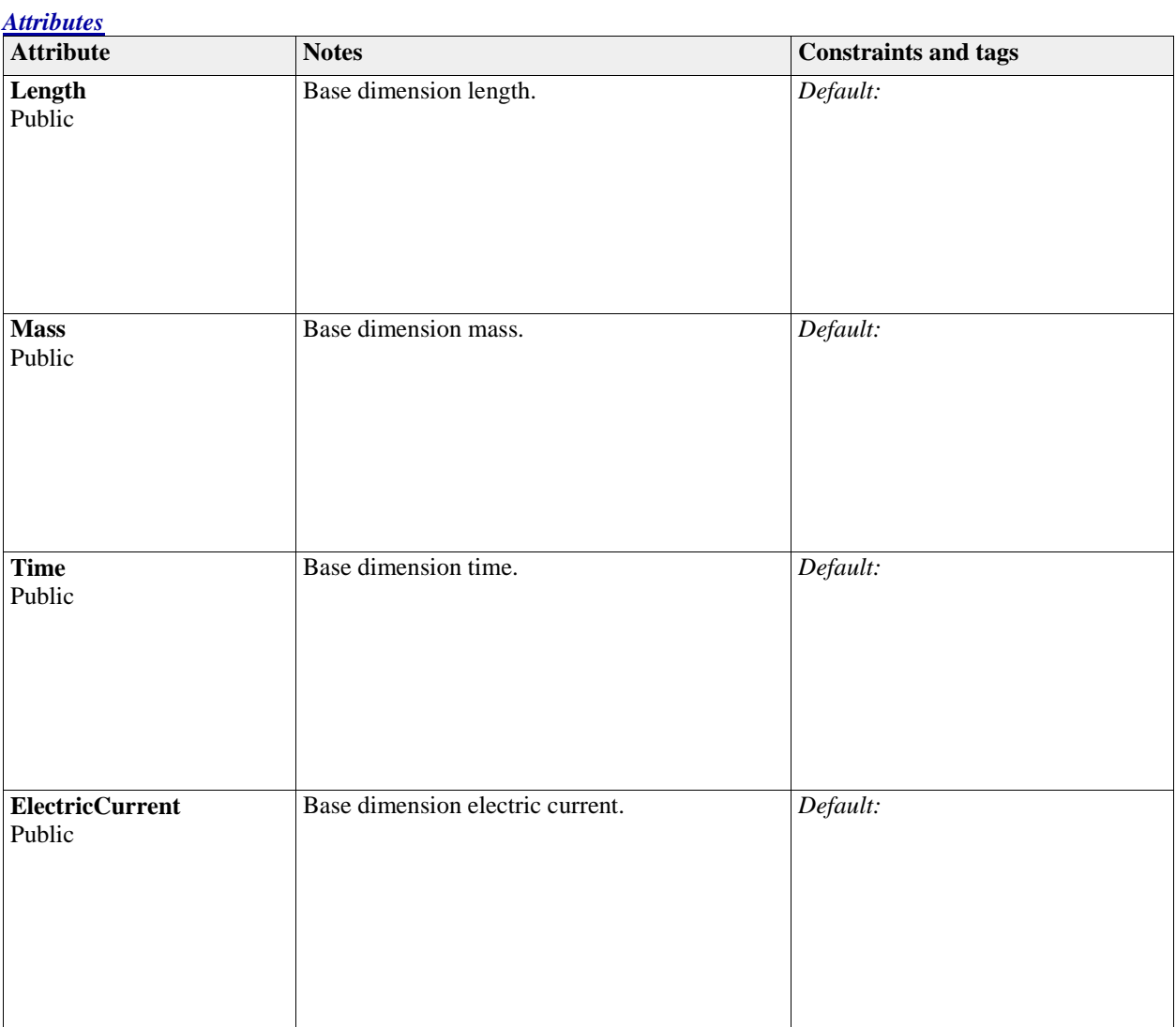

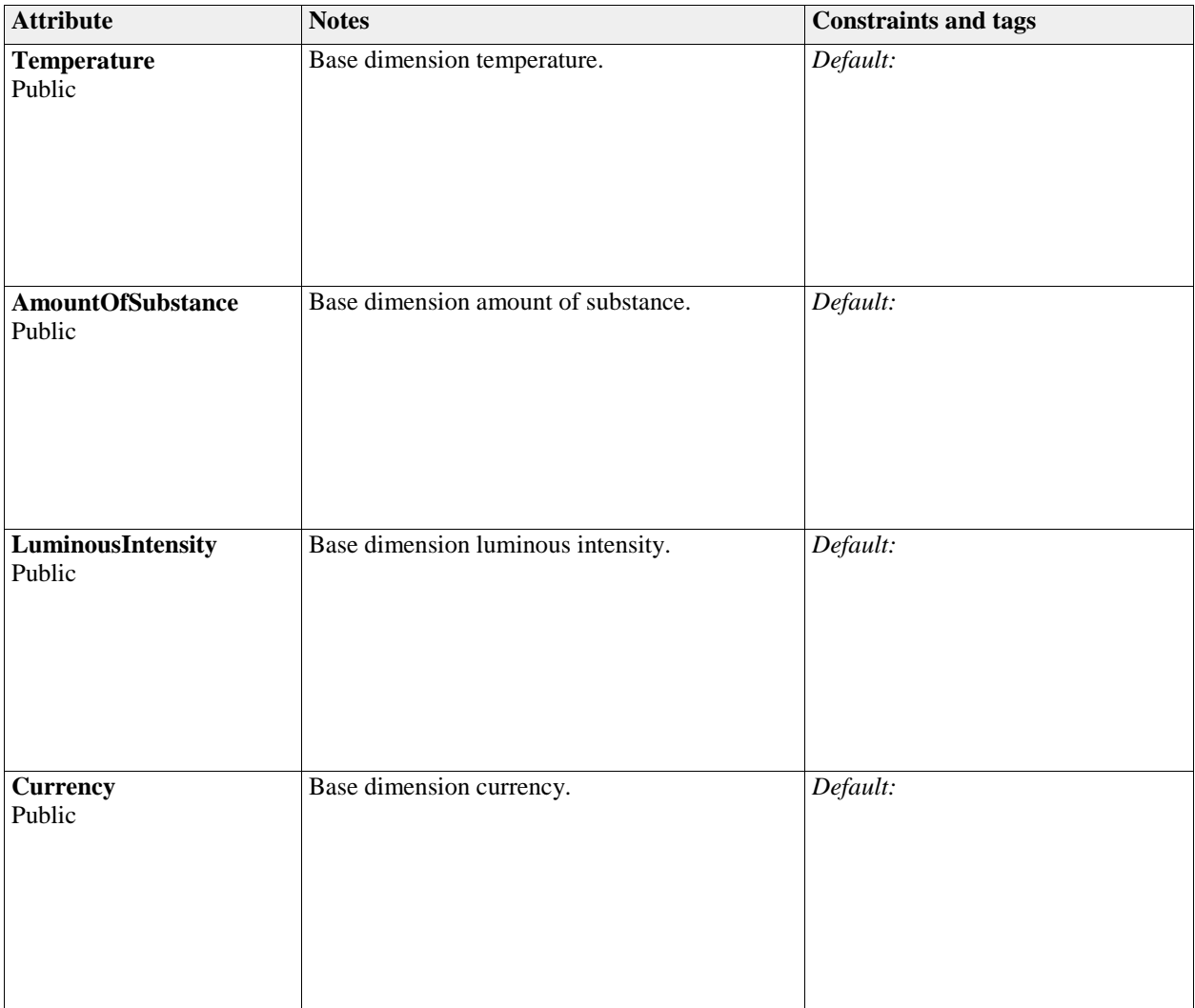

### **1.2 ElementType**

*Type:* **Enumeration** 

Shape Type of elements in an "IElementSet"

#### *Custom Properties*

 $\bullet$  is Active = False

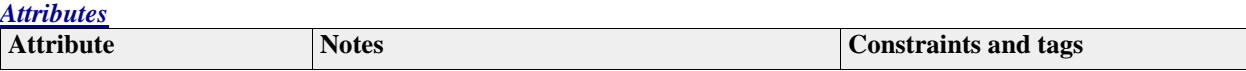

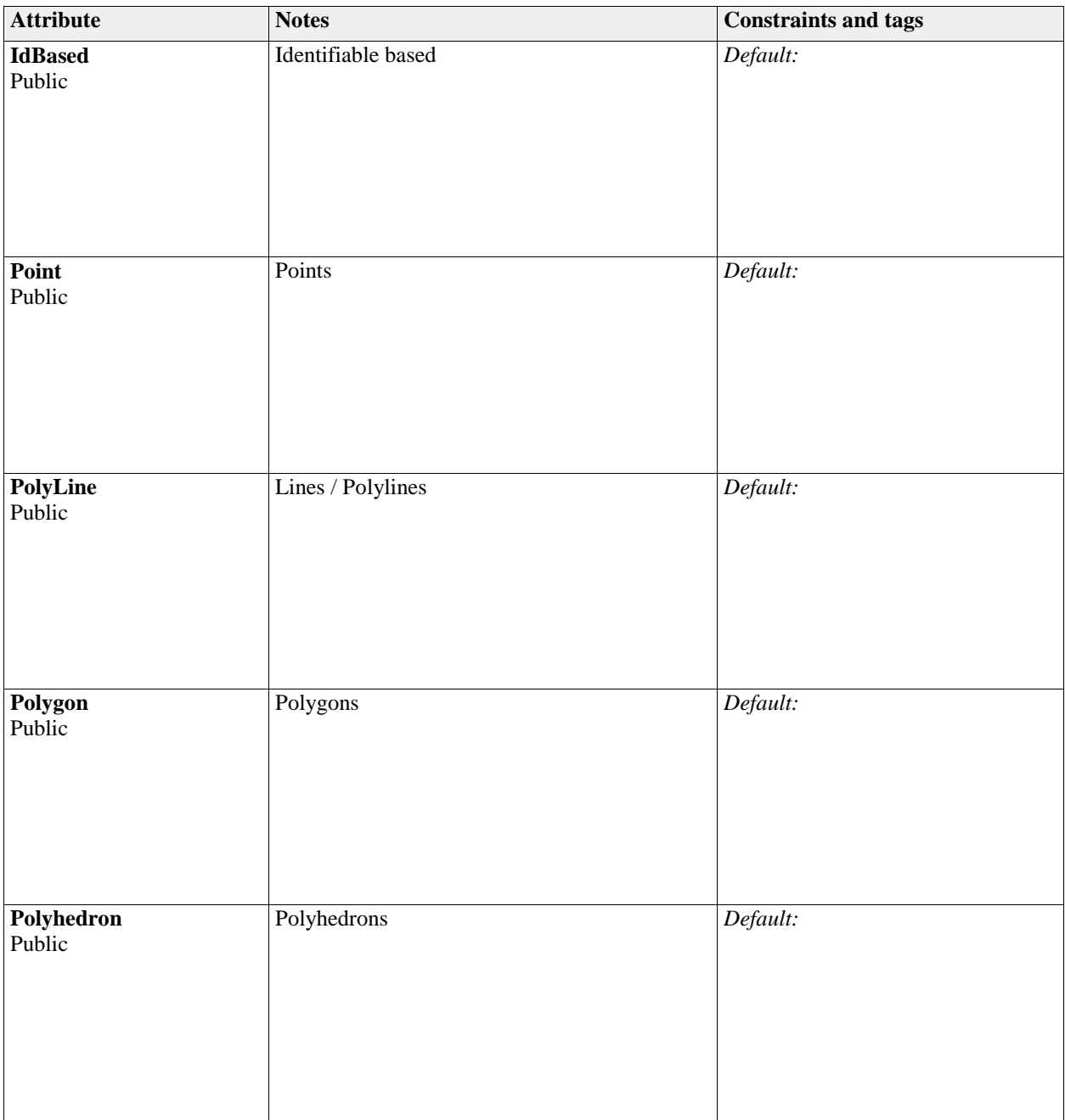

### **1.3 ExchangeItemChangeEventArgs**

*Type:* **Class EventArgs**

The ExchangeItemChangeEventArgs contains the information that will be passed when the "IBaseExchangeItem"fires the ExchangeItemValueChanged event. Sending exchange item events is optional, so it should not be used as a mechanism to build critical functionality upon.

#### *Custom Properties*

 $\bullet$  is Active = False

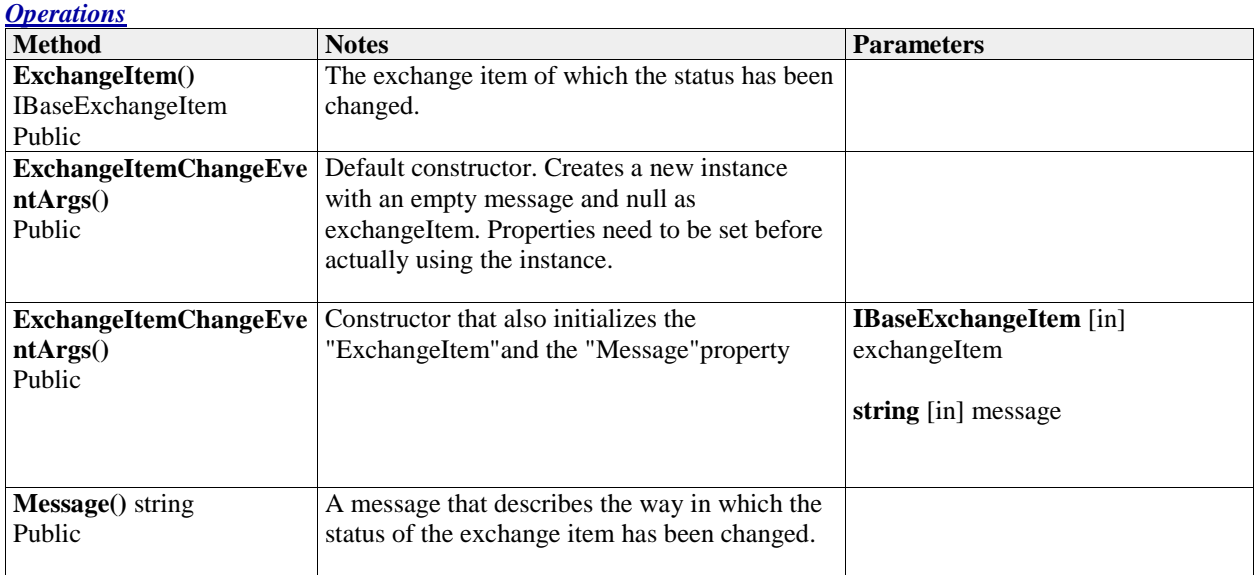

### **1.4 LinkableComponentStatus**

#### *Type:* **Enumeration**

The LinkableComponentStatus enumerates the possible statuses that a linkable component can be in. The state diagram showing the possible statuses and the transitions from one status to another can be found in the documentation for OpenMI 2.0 on "http://www.openmi.org" .

They are also mentioned in the documentation of the various methods of the "IBaseLinkableComponent" .

#### *Custom Properties*

 $\bullet$  is Active = False

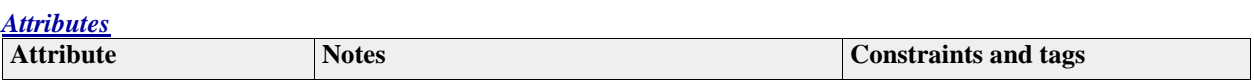

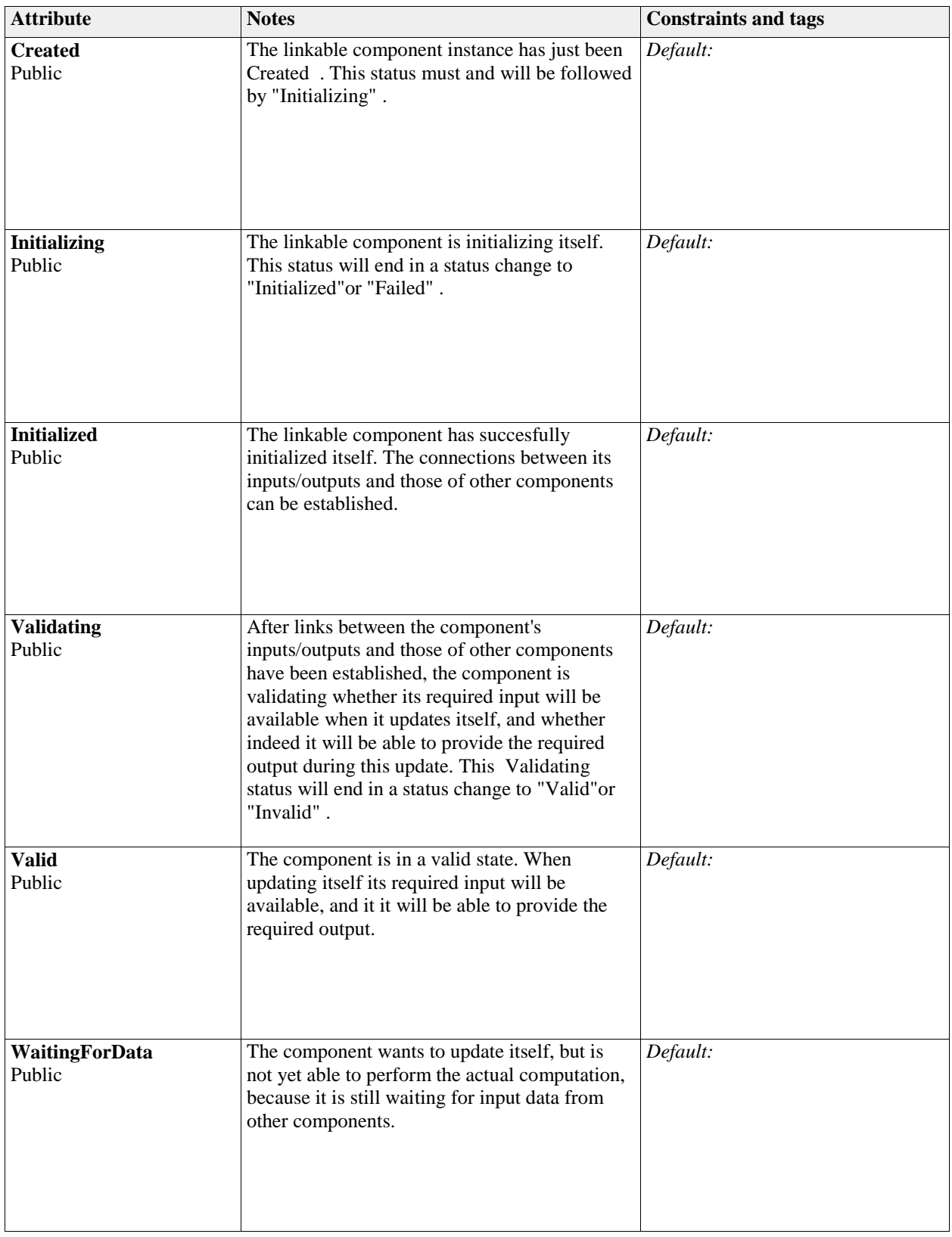

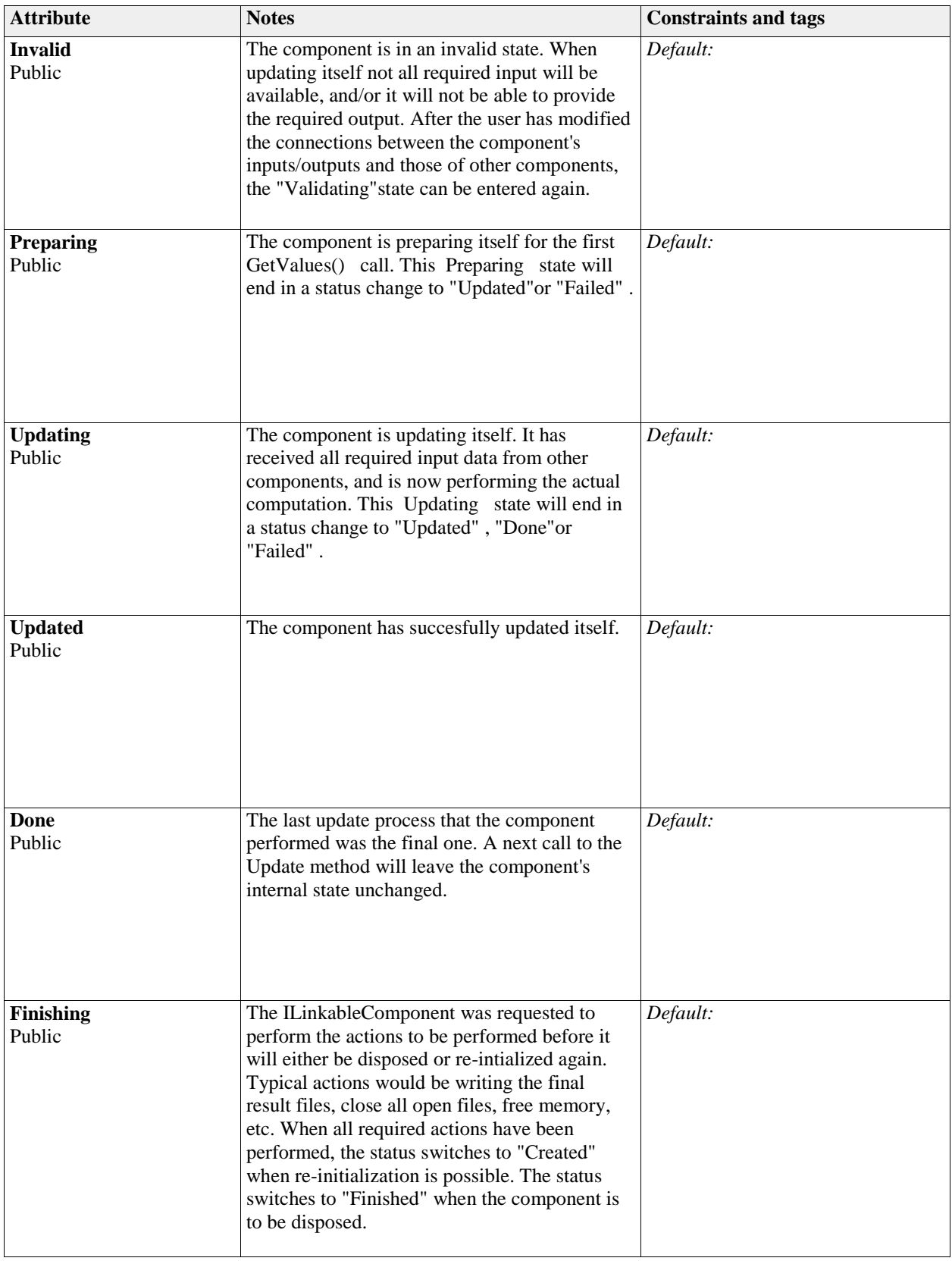

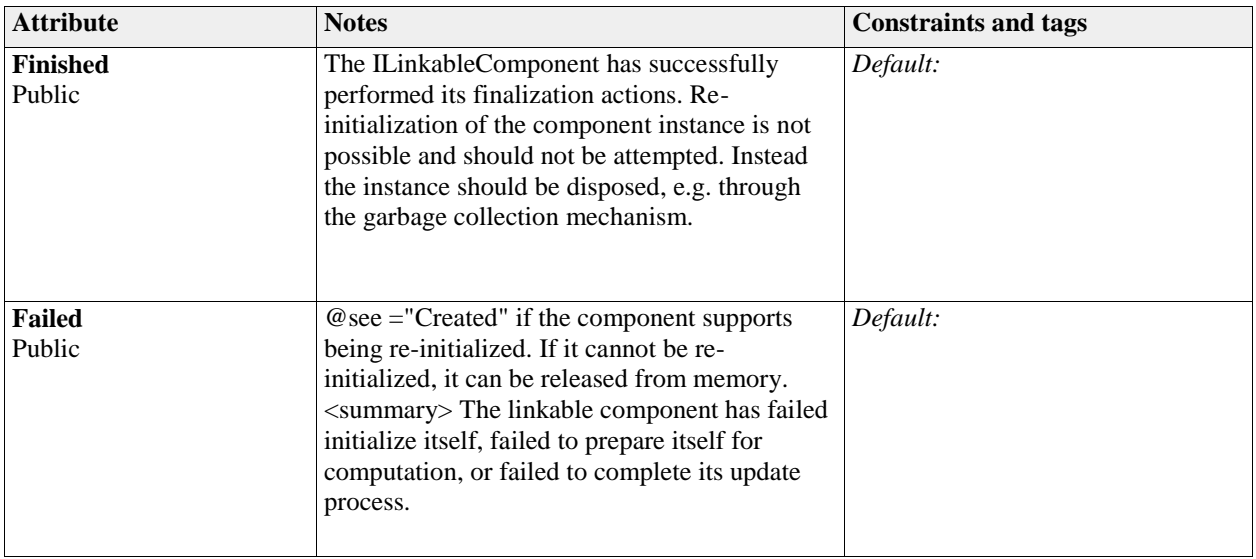

### **1.5 LinkableComponentStatusChangeEventArgs**

#### *Type:* **Class EventArgs**

## The LinkableComponentStatusChangeEventArgs contains the information that will be passed when the

"IBaseLinkableComponent"fires the StatusChanged event.

#### *Custom Properties*

• is $Active = False$ 

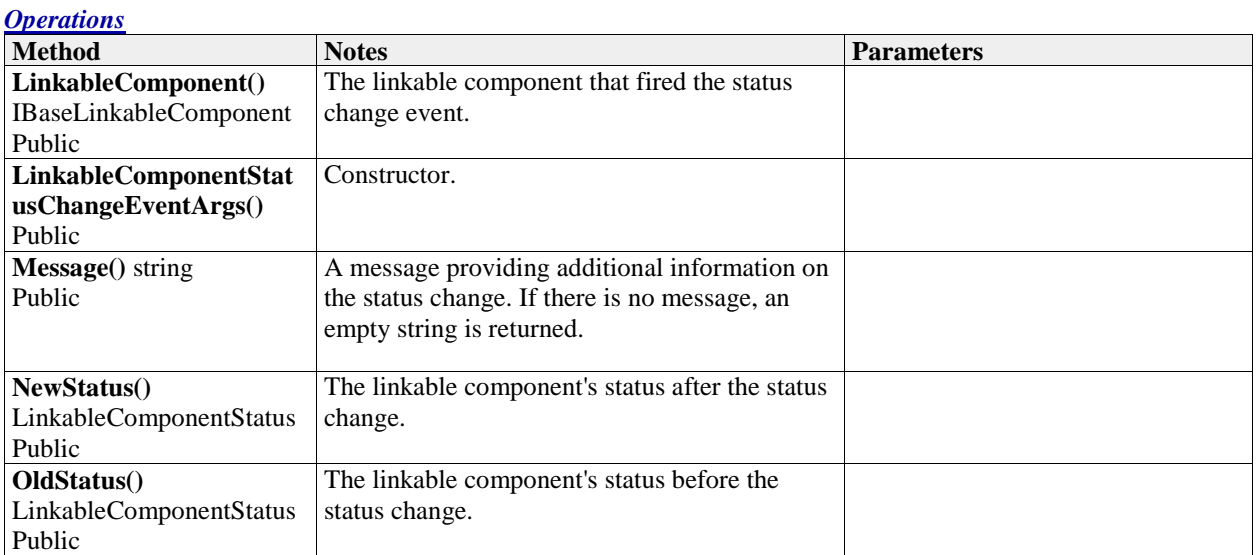

#### 29 The OpenMI Document Series: OpenMI Standard 2 Reference

### **1.6 IAdaptedOutputFactory** *Type:* **Interface IIdentifiable**

Used to create instances of "IBaseAdaptedOutput"items.

#### *Connections*

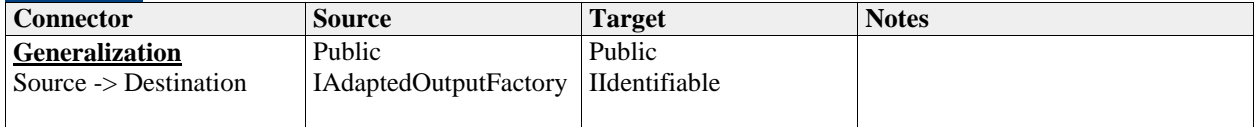

#### *Operations*

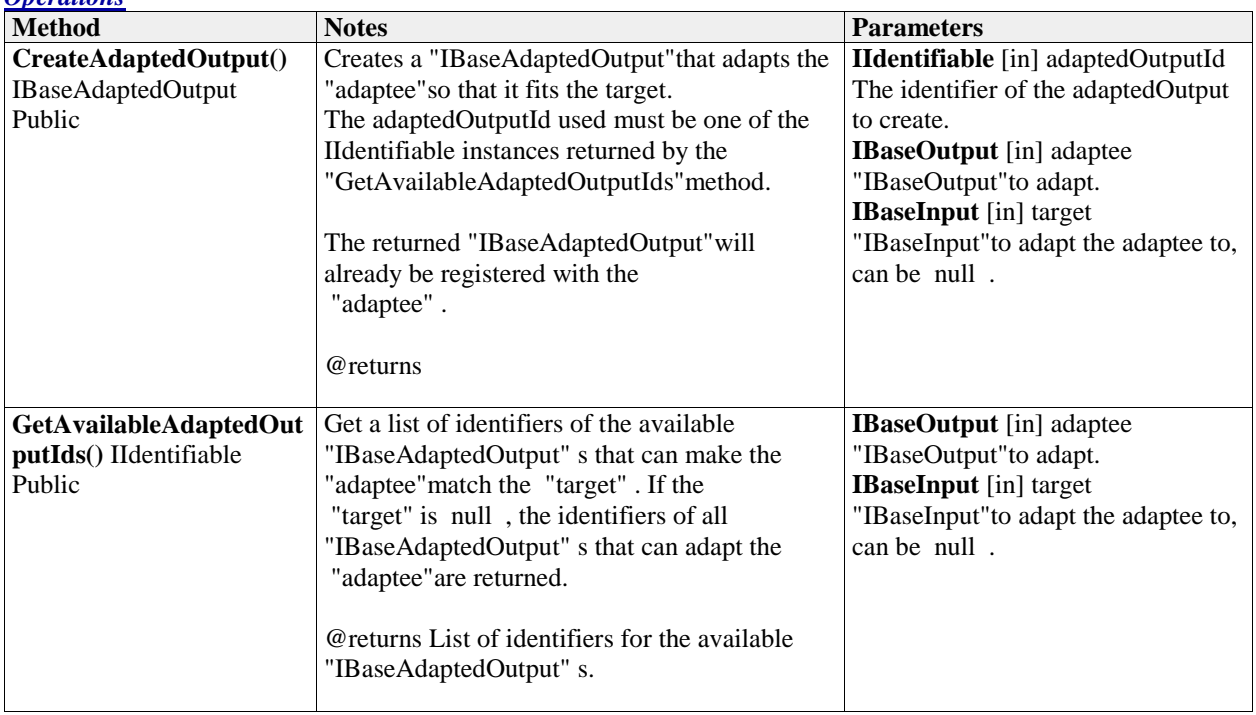

### **1.6.1 IArgument**

#### *Type:* **Interface IIdentifiable**

The IArgument interface is used to set the arguments of a "IBaseLinkableComponent"and the arguments of an "IBaseAdaptedOutput"

*Connections*

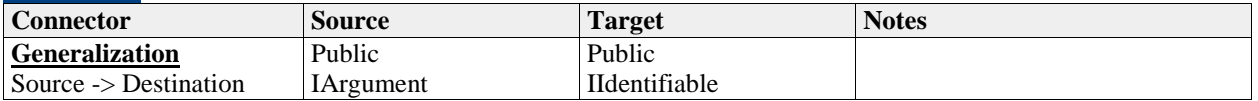

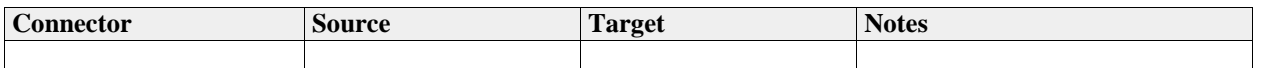

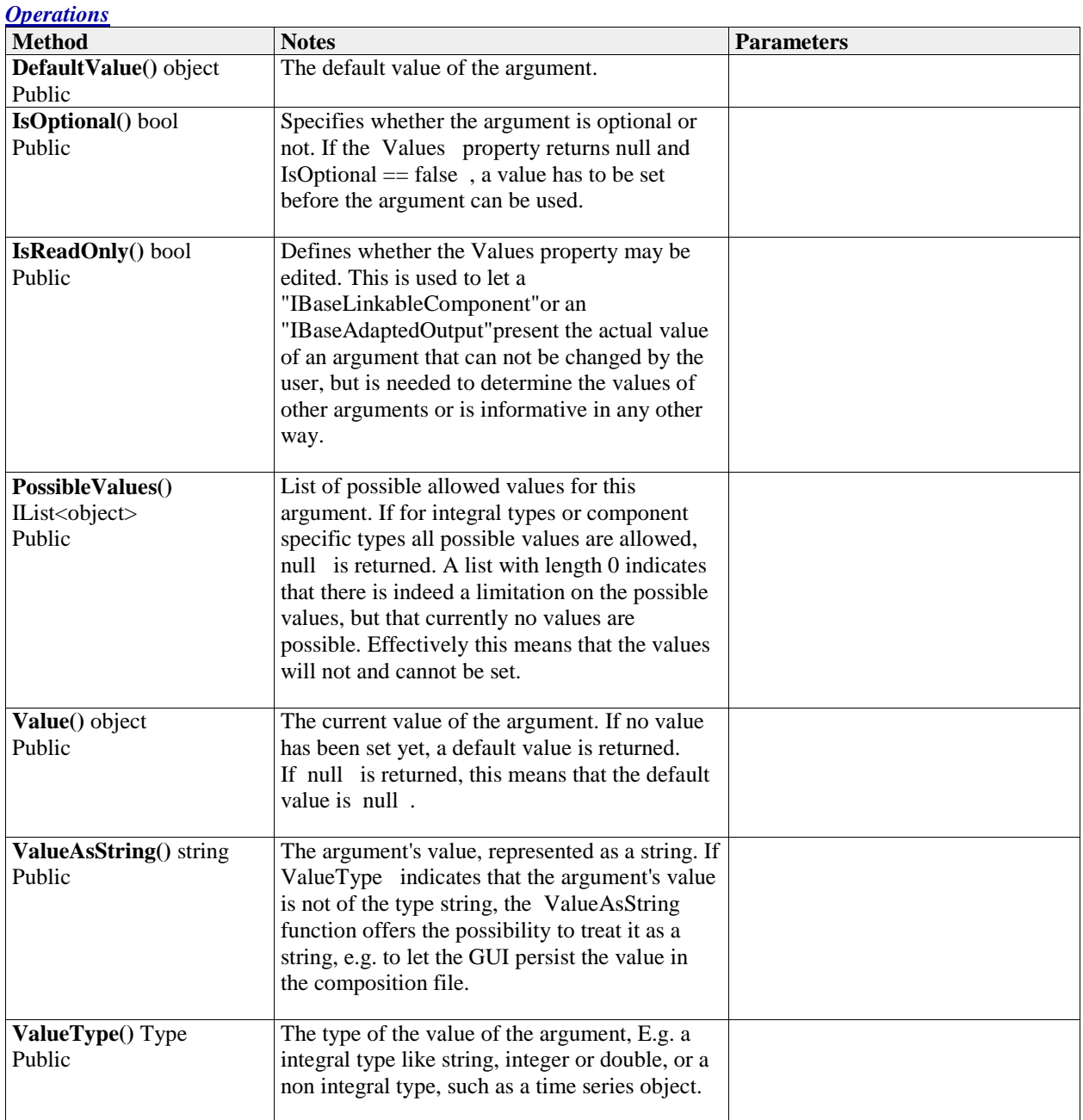

### **1.7 IArgument**

### *Type:* **Interface IIdentifiable**

The IArgument interface is used to set the arguments of a "IBaseLinkableComponent"and the arguments of an "IBaseAdaptedOutput"

#### *Connections*

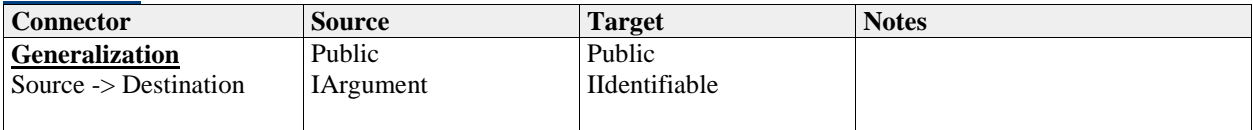

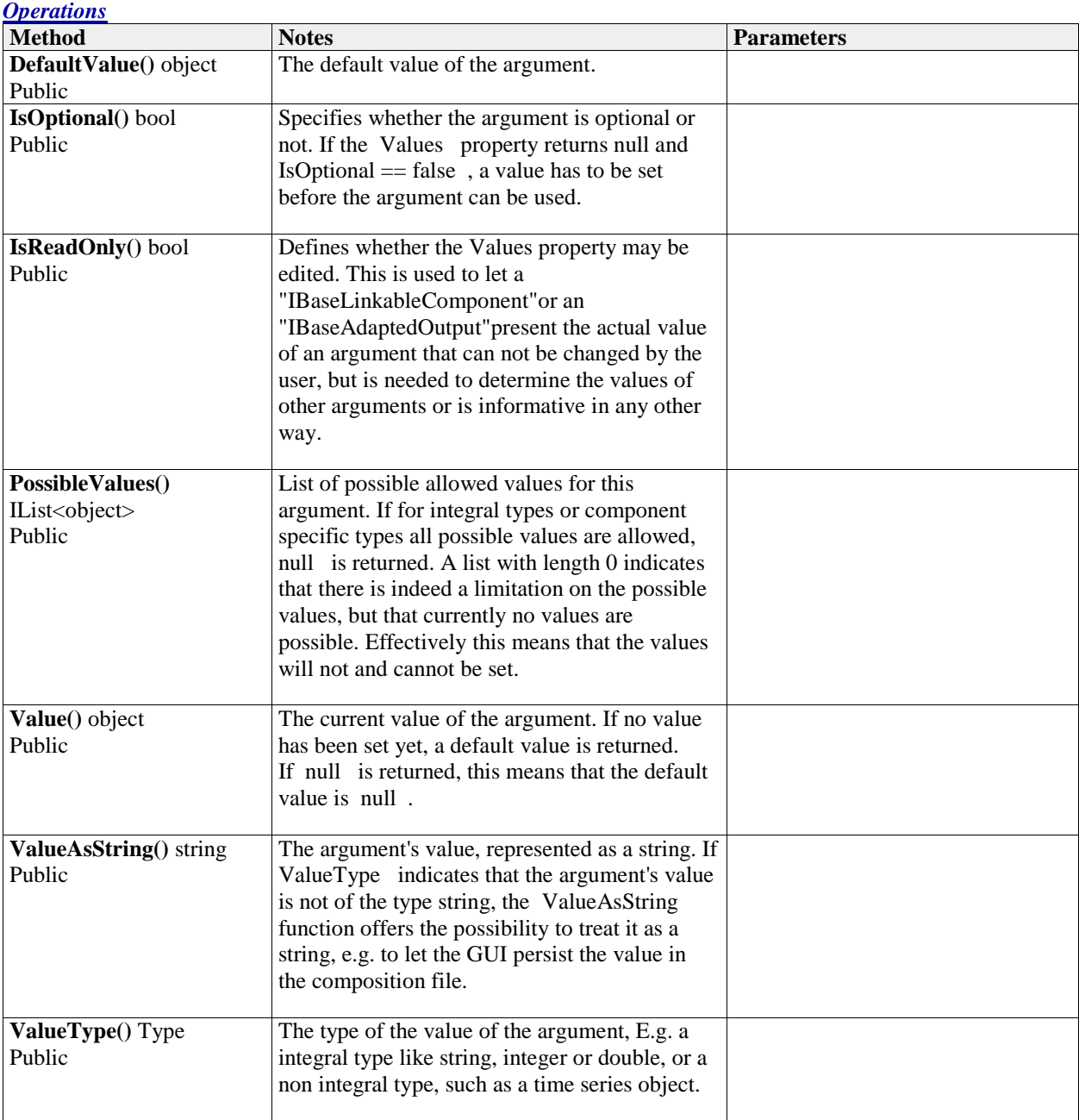

### **1.8 IBaseAdaptedOutput**

#### *Type:* **Interface IBaseOutput**

An "IBaseAdaptedOutput"adds one or more data operations on top of an output item. It is in itself an "IBaseOutput" . The adaptedOutput extends an output item with functionality as spatial interpolation, temporal interpolation, unit conversion etc.

"IBaseAdaptedOutput"instances are created by means of an "IAdaptedOutputFactory" .

The "IBaseAdaptedOutput"is based on the adaptor design pattern. It adapts an "IBaseOutput"or another "IBaseAdaptedOutput"to make it suitable for new use or purpose. The object being adapted is typically called the "adaptee". The "IBaseAdaptedOutput"replaces the DataOperation that was used in OpenMI Standard version 1.x.

#### *Connections*

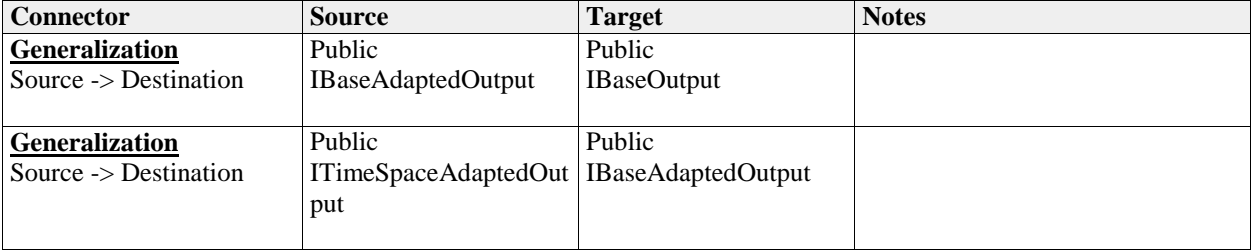

#### *Operations*

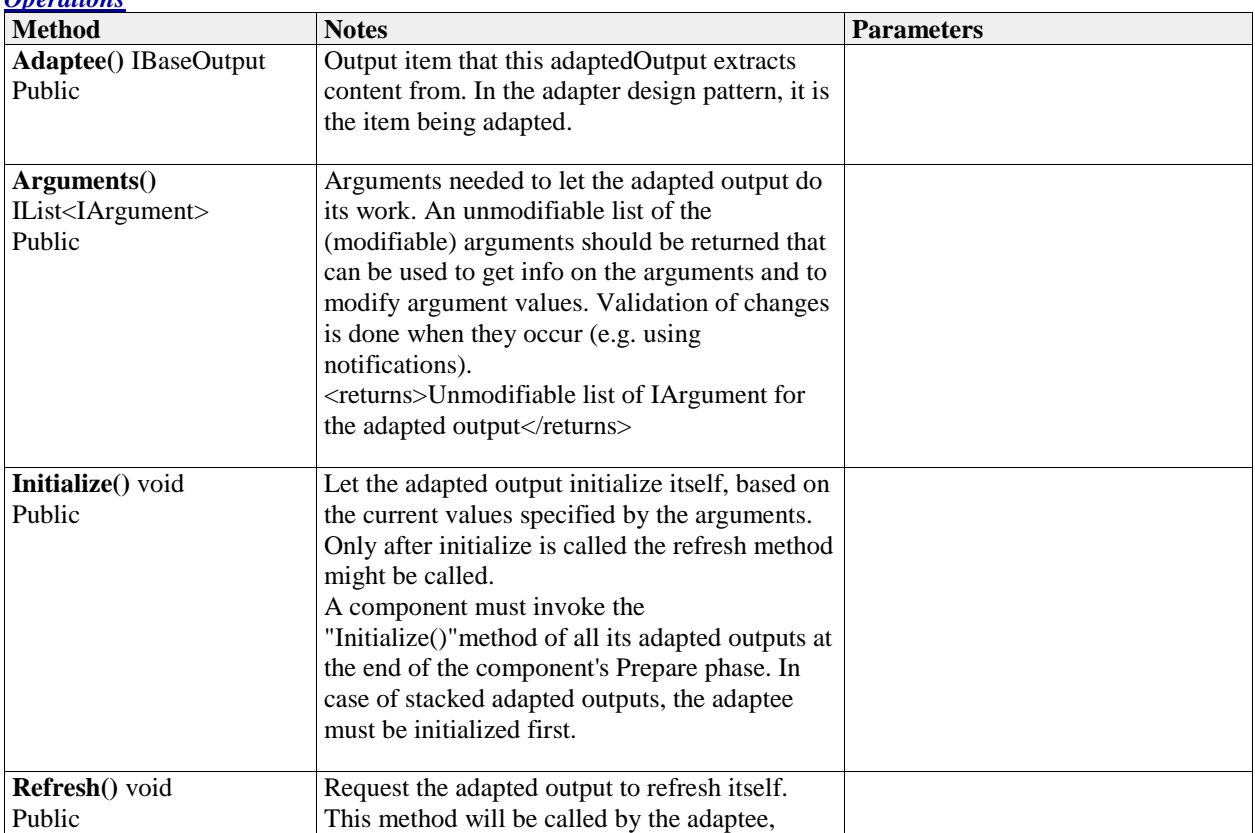

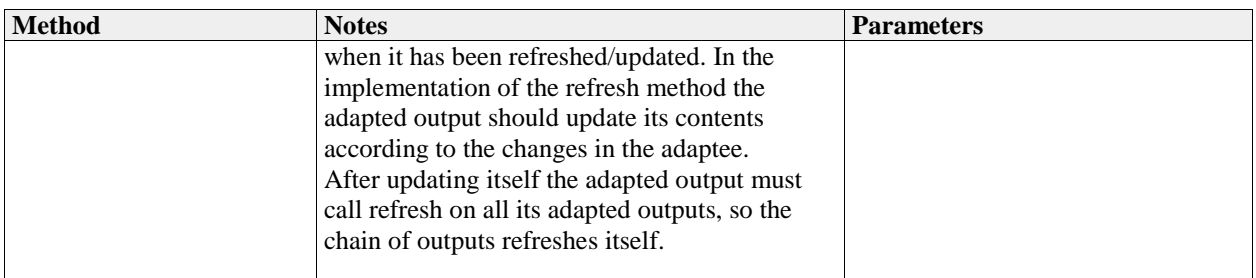

### **1.9 IBaseExchangeItem**

#### *Type:* **Interface IIdentifiable**

An item that can be exchanged, either as input or as output.

@remark This interface is not to be implemented directly, any class is to implement either the "IBaseInput"or "IBaseOutput" .

#### *Connections*

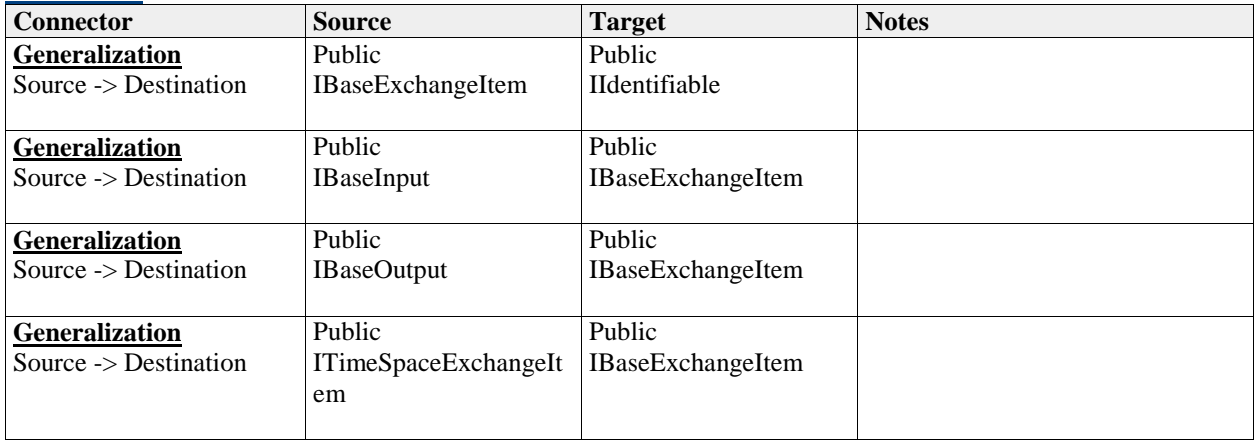

#### *Operations*

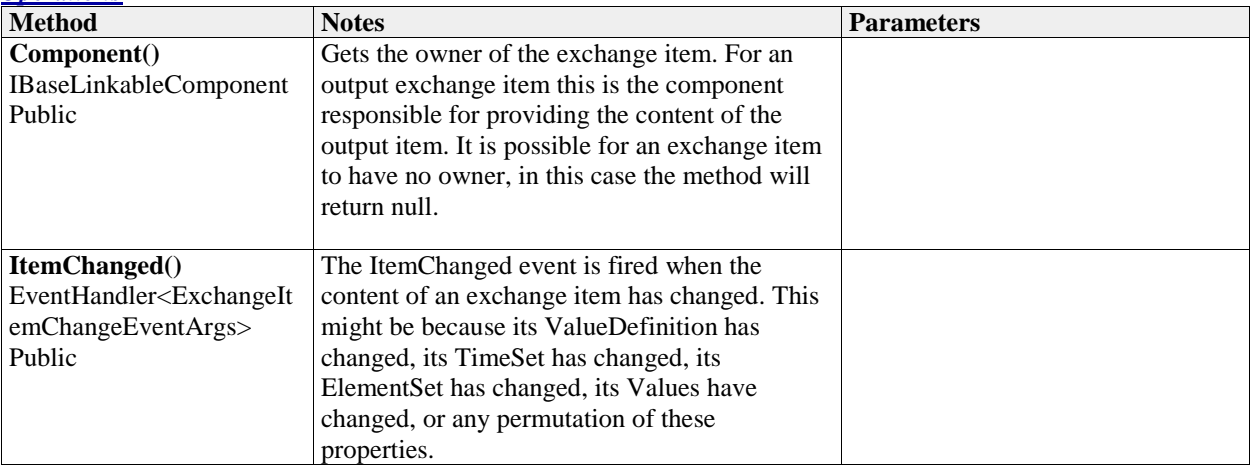

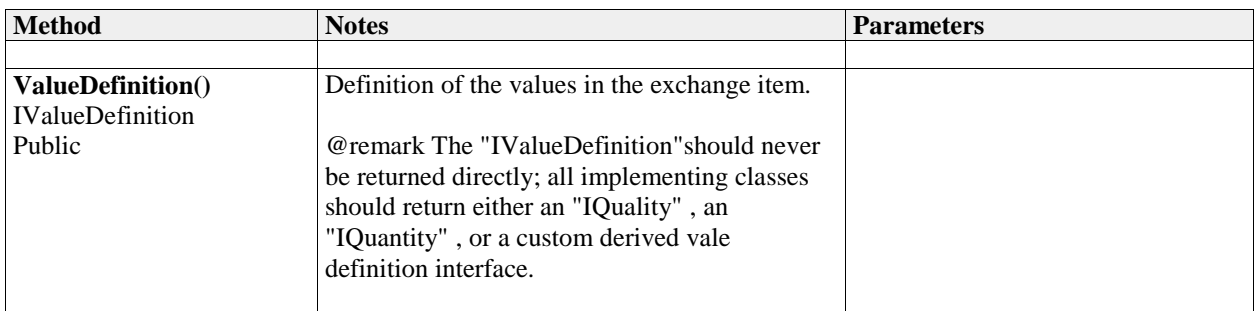

### **1.10 IBaseInput**

#### *Type:* **Interface IBaseExchangeItem**

An input item that can accept values for an "IBaseLinkableComponent" .

#### *Connections*

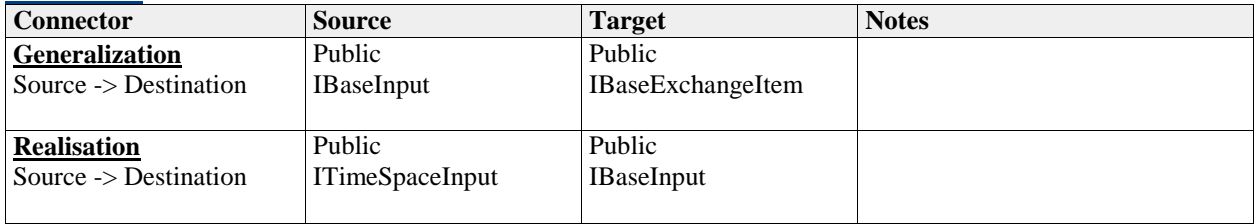

#### *Operations*

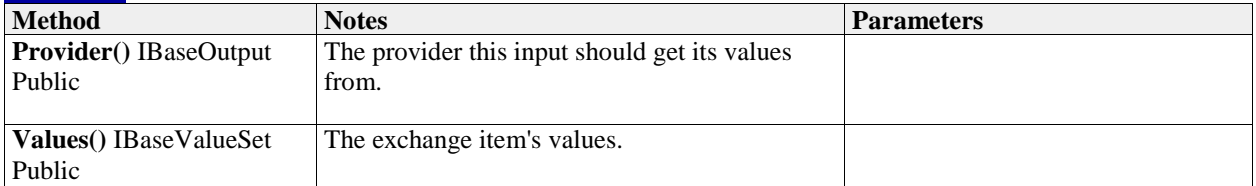

### **1.11 IBaseLinkableComponent**

#### *Type:* **Interface IIdentifiable**

The IBaseLinkableComponent is the key interface in the OpenMI standard.

OpenMI-compliance definition (The compliancy refers to a set of basic interfaces as well as to optional extension interfaces, e.g. for time and space dependent components):

§ 1) An OpenMI-compliant component must implement the IBaseLinkableComponent interface according to specifications provided as comments in the OpenMI.Standard2 source code.

§ 2) An OpenMI compliant component can also comply to one ore more extensions, by implementing the IBaseLinkableComponent interface and the extension interfaces which it wishes to comply to, according to the specifications provided as comments in the OpenMI.Standard2 source code.

§ 3) An OpenMI-compliant component including its extensions must, when compiled, reference the OpenMI.Standard2\*.dlls/jars, which are compiled and and released by the OpenMI Association.

§ 4) An OpenMI-compliant component must be associated with an XML file, the so called OMI file, which

complies to (can be validated with) the LinkableComponent.xsd schema.

§ 5) An OpenMI-compliant component must be associated with an XML file, the so called compliancy info file, which complies to (can be validated with) the OpenMICompliancyInfo.xsd schema. This file must be submitted to the OpenMI Association.

§ 6) The OpenMI Association provides two additional interfaces that OpenMI-compliant components may or may not implement: the "IManageState"interface and the "IByteStateConverter"interface. However, if these interfaces are implemented, each method and property must be implemented according to the comments given in the OpenMI.Standard2 source code.

§ 7) The OpenMI Association's downloadable standard zip file provides the only recognized version of source files, XML schemas and assembly files.

#### *Connections*

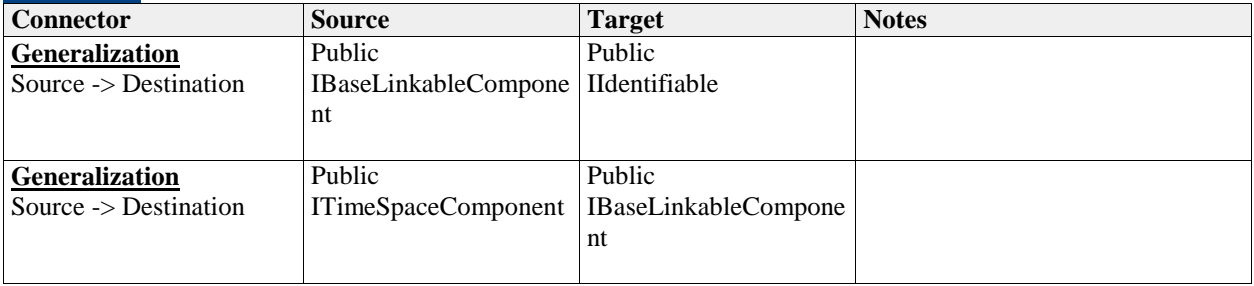

#### *Operations*

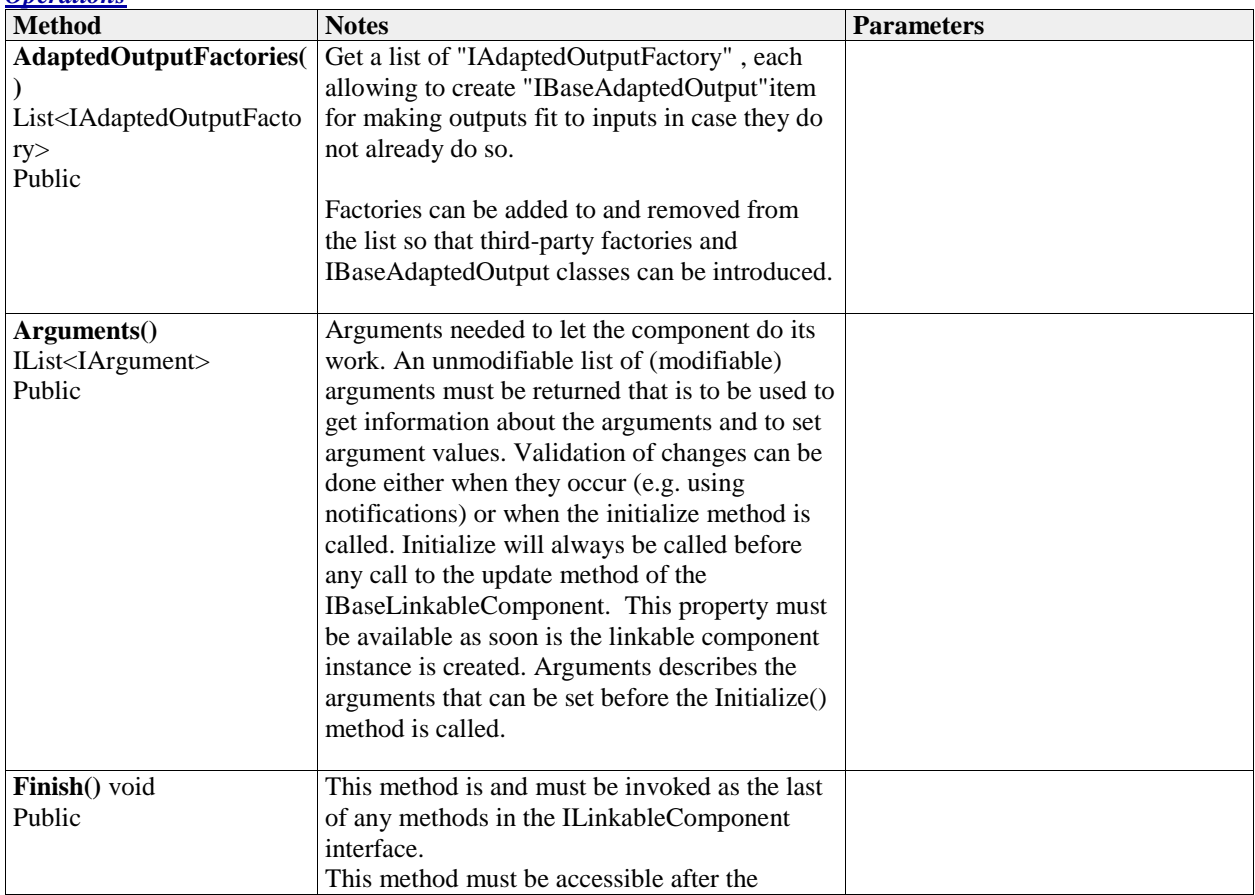

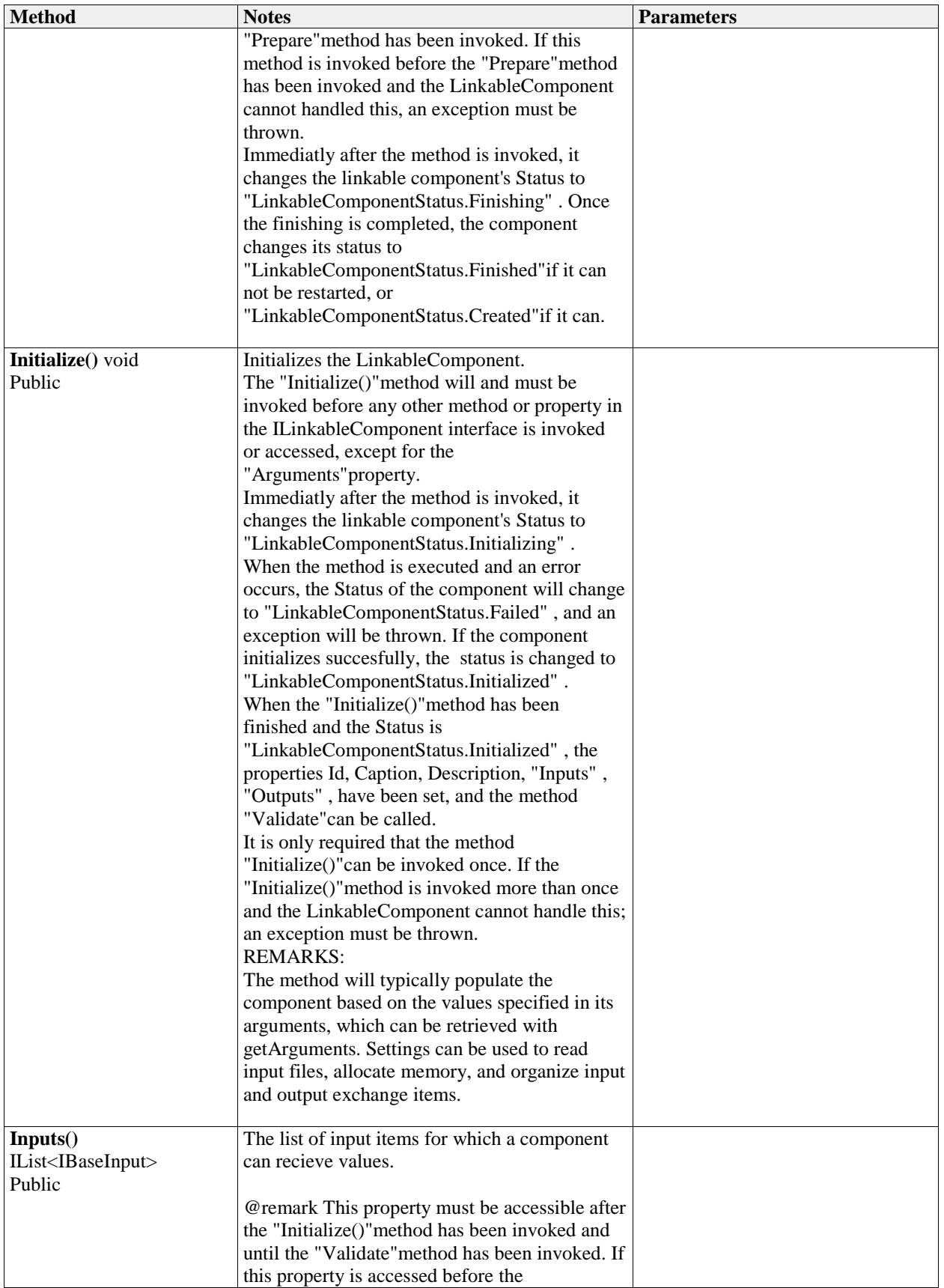

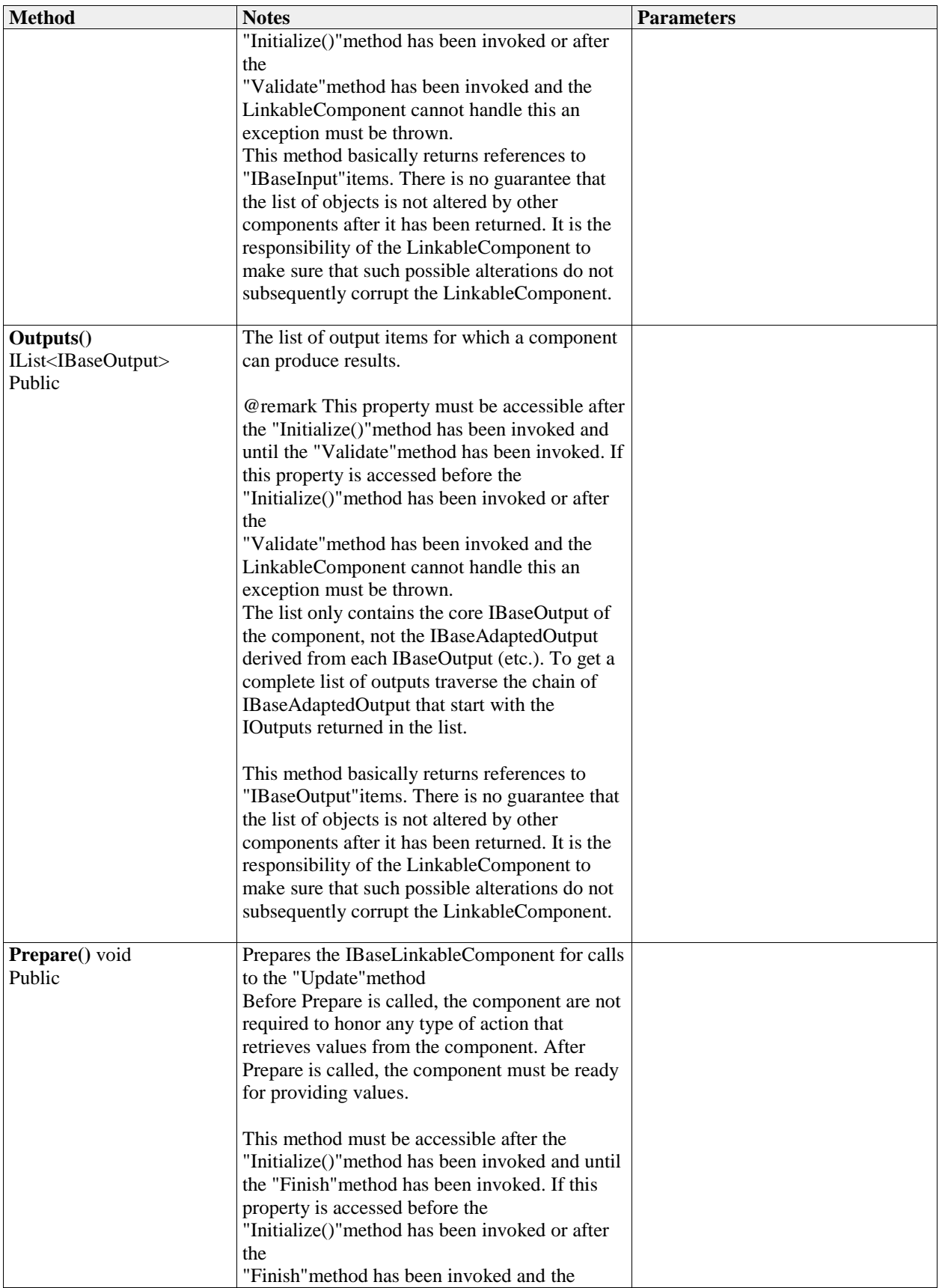

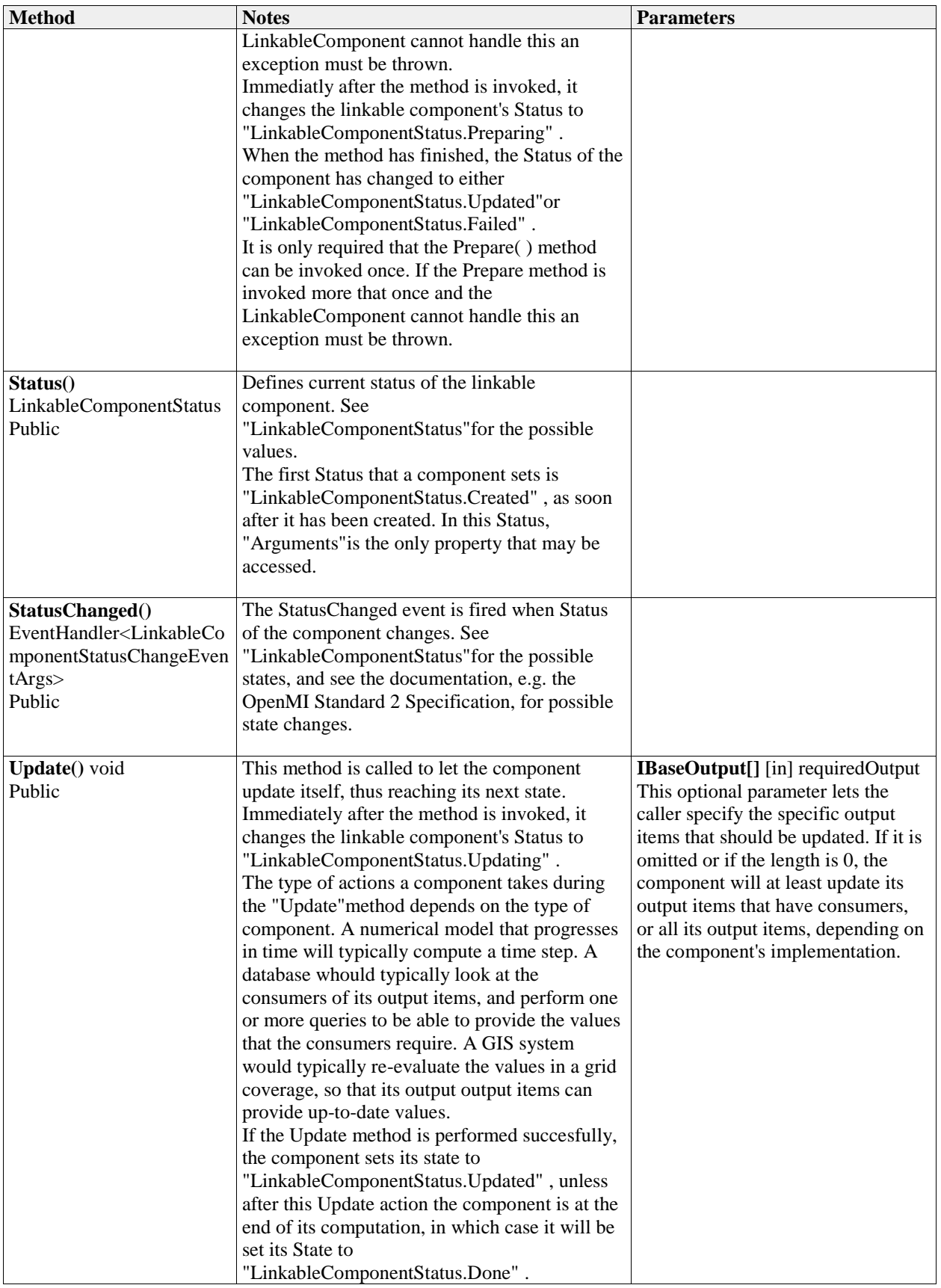

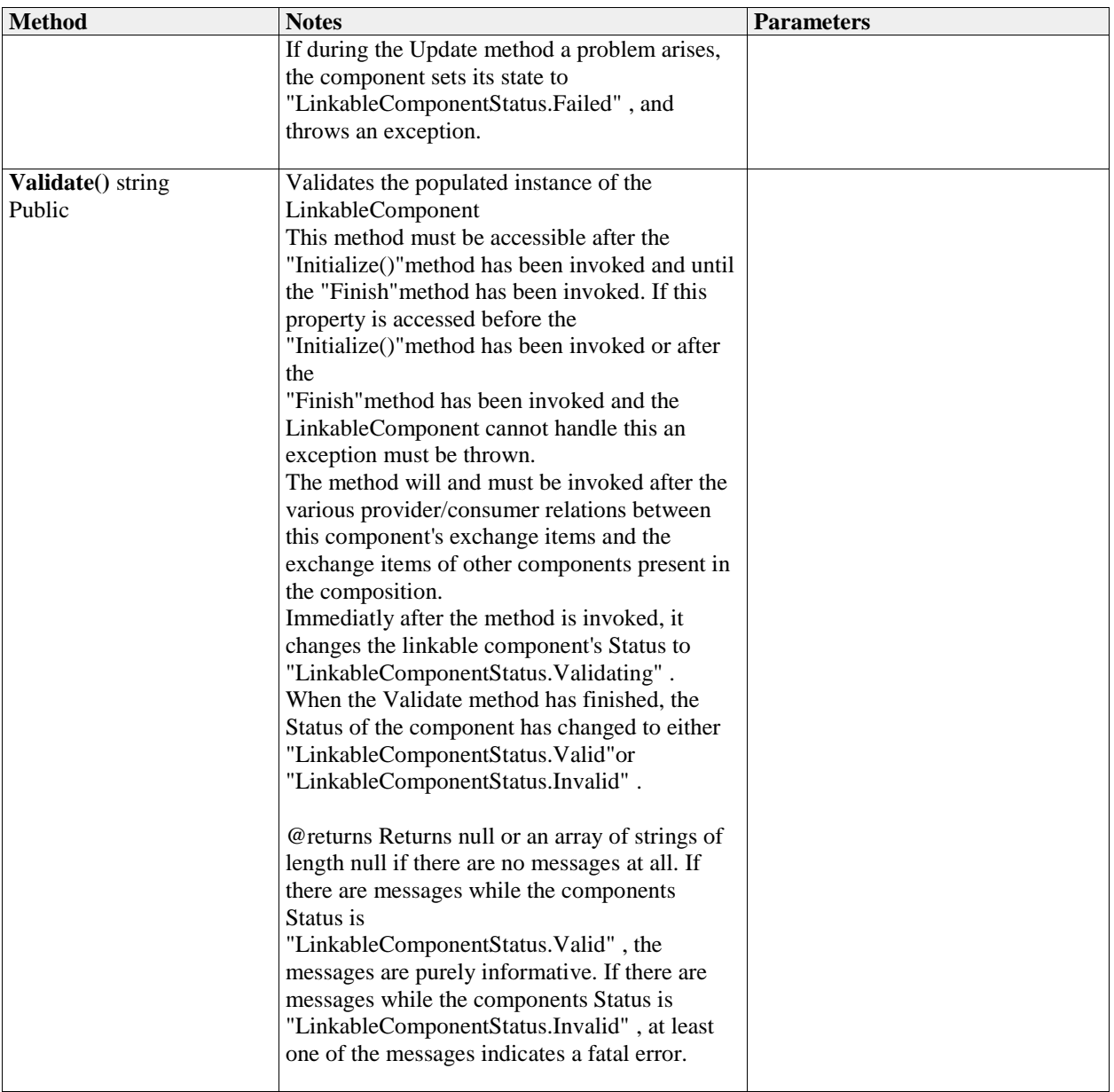

### **1.12 IBaseOutput**

#### *Type:* **Interface IBaseExchangeItem**

An output exchange item that can deliver values from an "IBaseLinkableComponent" .

If an output does not provide the data in the way a consumer would like to have it the output can be adapted by an "IBaseAdaptedOutput" , which can transform the data according to the consumer's wishes. E.g. by performing interpolation in time, spatial aggregation, etc.).

#### *Connections*

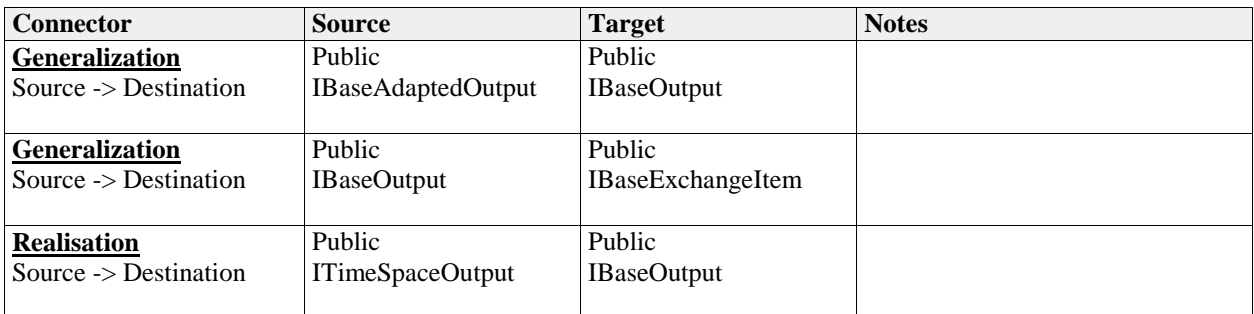

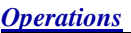

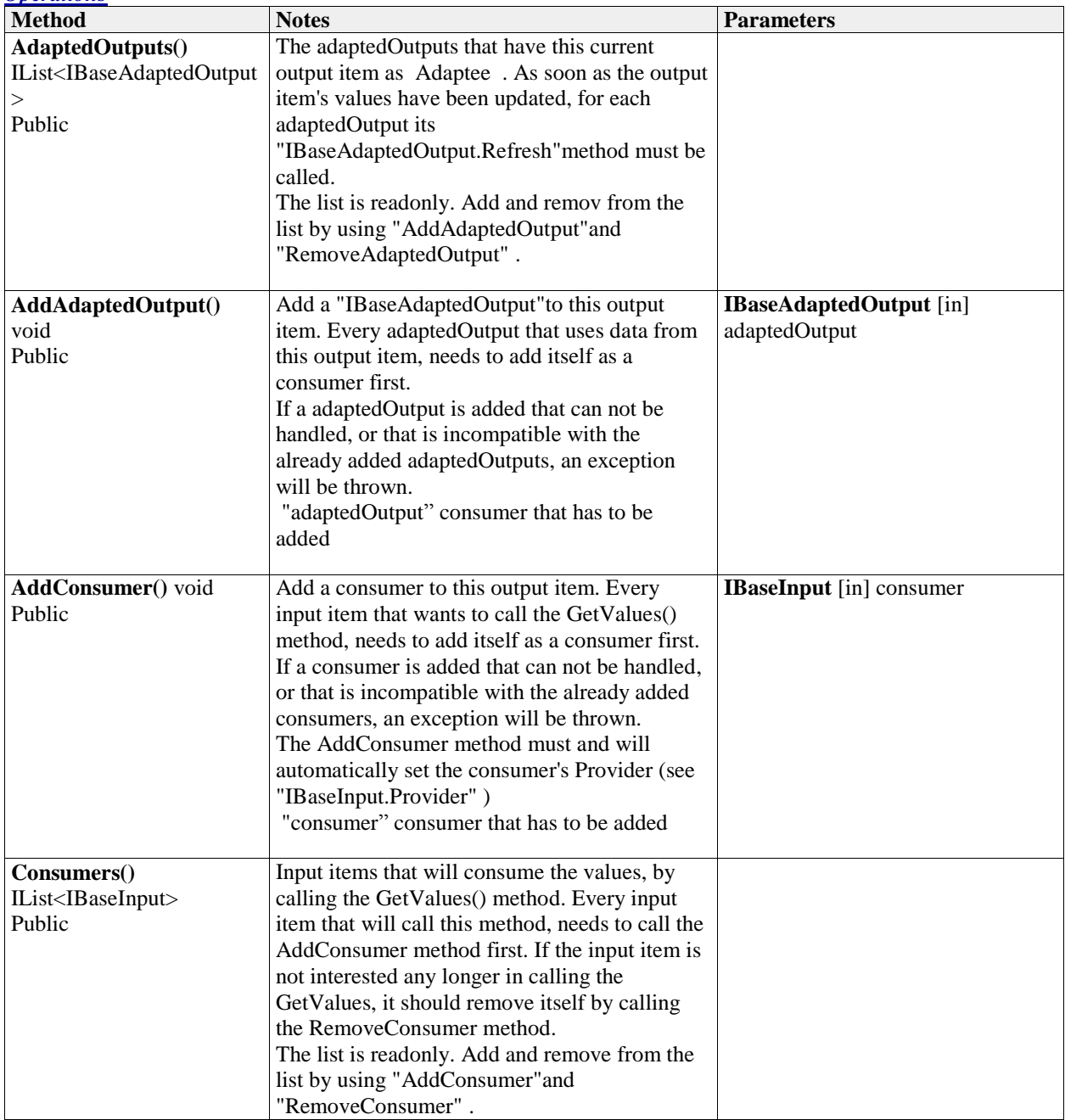

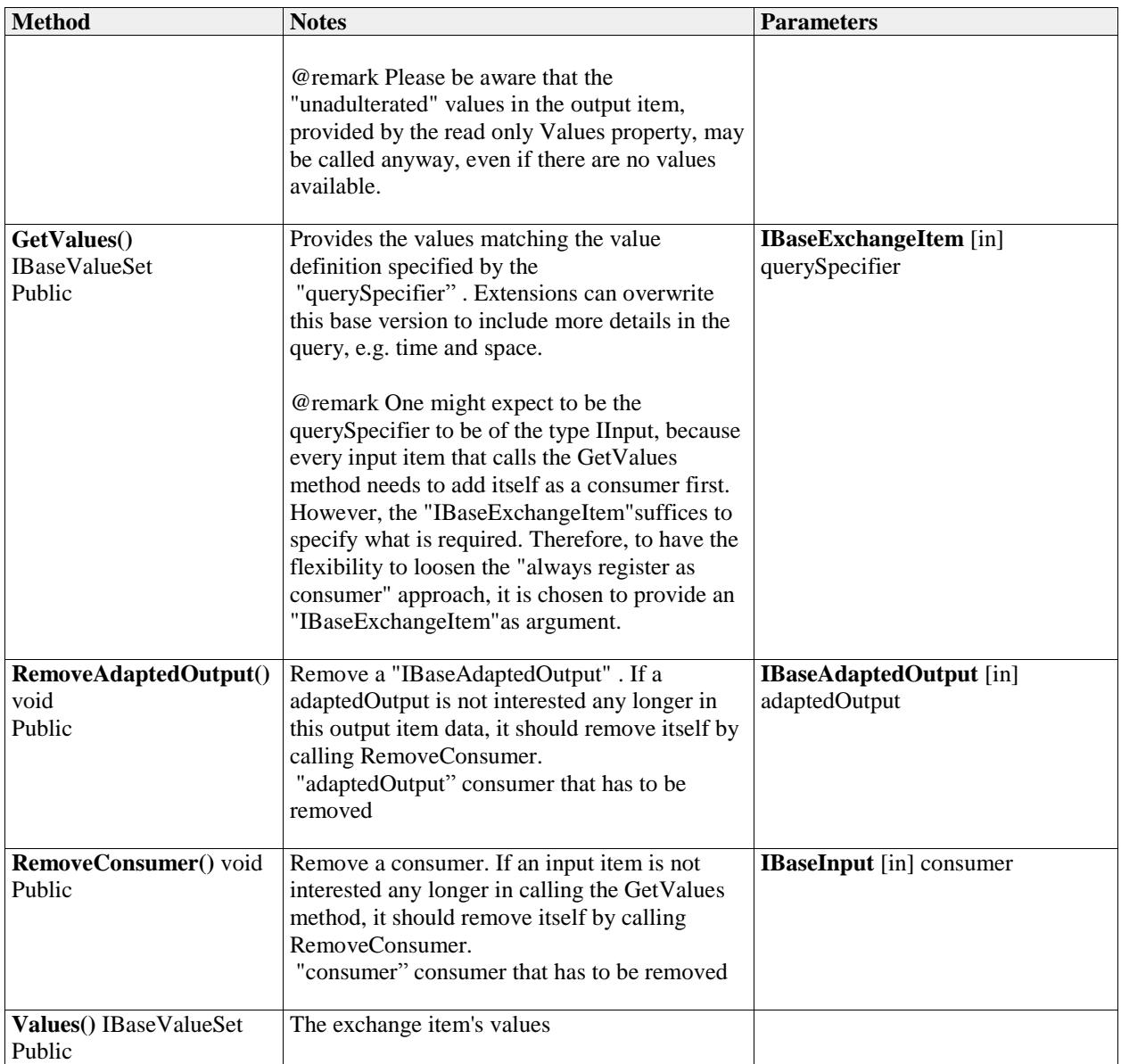

### **1.13 IBaseValueSet**

*Type:* **Interface** 

The "IBaseValueSet"represents a general multi-dimensional set of values. Each value is of type "ValueType" The size of each dimension can vary, depending on the indices provided, e.g. in a 2D matrix each row can have different lengths. Example, assuming the data is stored as a double<sup>[]</sup>[] matrix, then matrix<sup>[1]</sup>. Length need not equal matrix[2].Length.

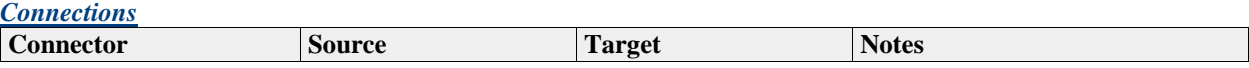

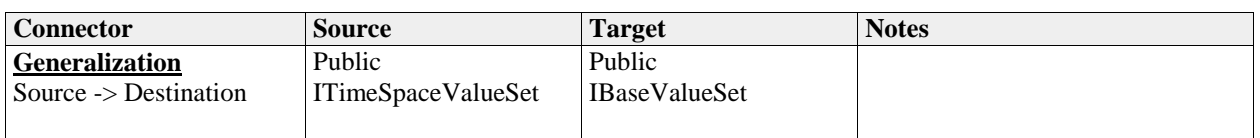

#### *Operations*

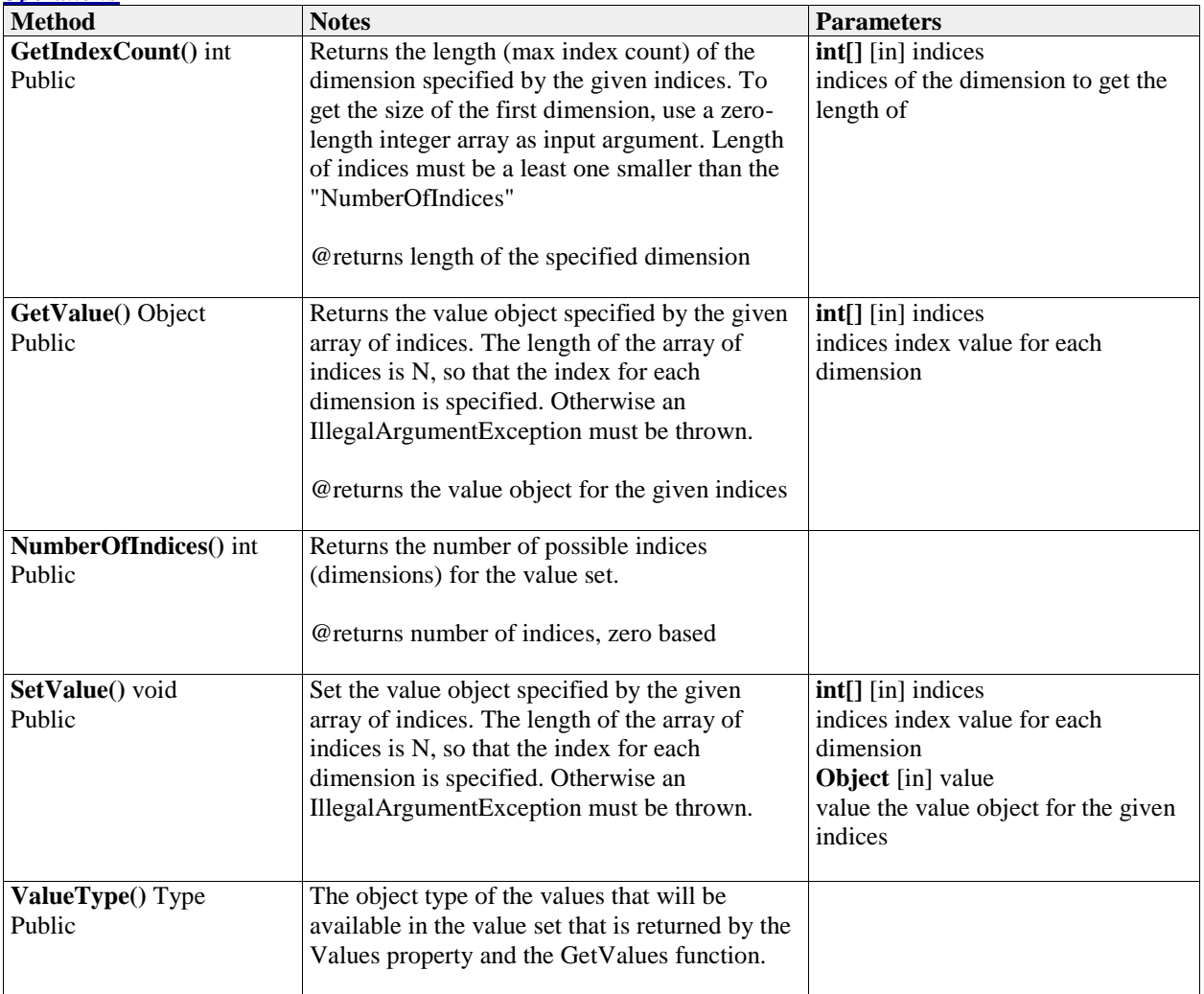

### **1.14 IByteStateConverter**

#### *Type:* **Interface**

This interface is an optional complement to the "IManageState"interface. Both are extensions to "IBaseLinkableComponent" , meant to provide state management. It defines methods for converting a state into a byte stream and reading in a state from a byte stream. This facilitates external modules, e.g. a GUI or an operational control system, to save a model's state somewhere as persistent state.

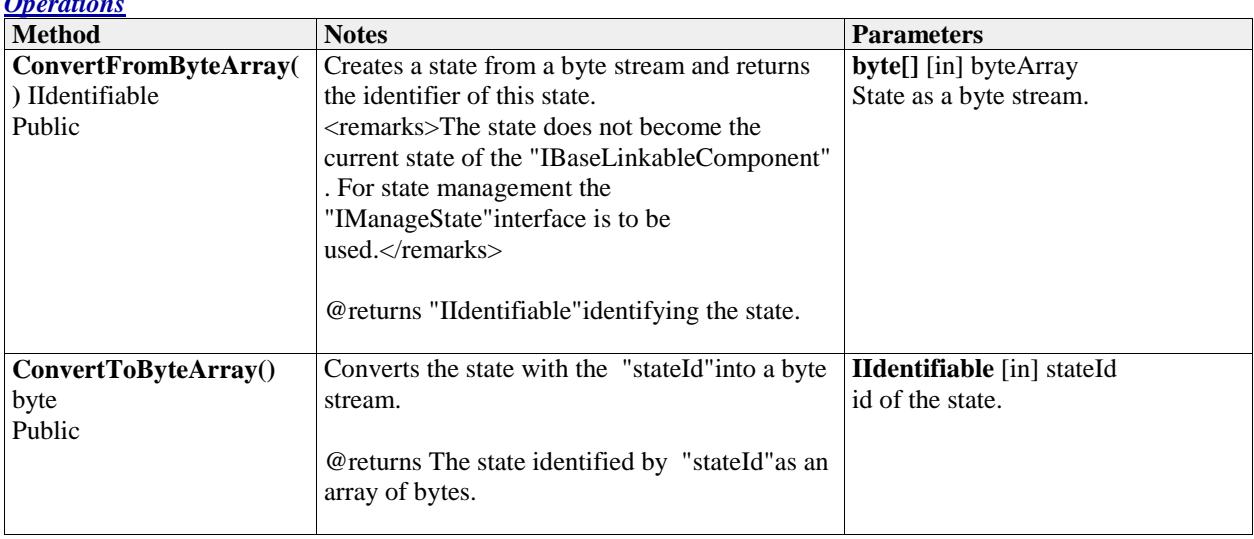

### **1.15 ICategory**

#### *Type:* **Interface IDescribable**

The ICategory describes one item of a possible categorization. It is used by the "IQuality"interface for describing qualitative data.

For qualitative data the "IBaseValueSet"exchanged between "IBaseLinkableComponent" s contains one of the possible ICategory instances per data element.

A category defines one "class" within a "set of classes".

#### *Connections*

*Operations*

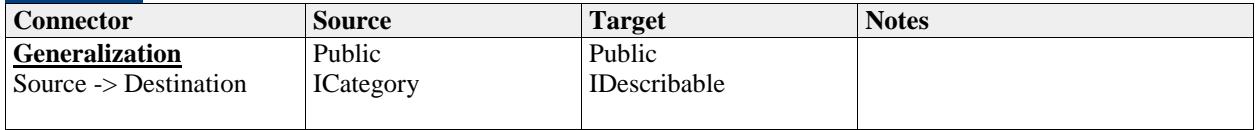

*Operations*

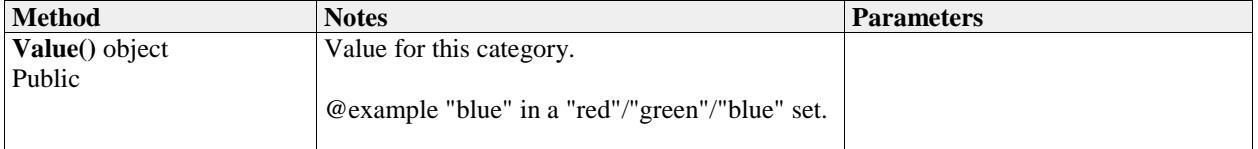

### **1.16 IDescribable**

#### *Type:* **Interface**

Provides descriptive information on an OpenMI entity. An entity that is describable has a caption (title or heading) and a description. These are not to be used for identification (see "IIdentifiable" ).

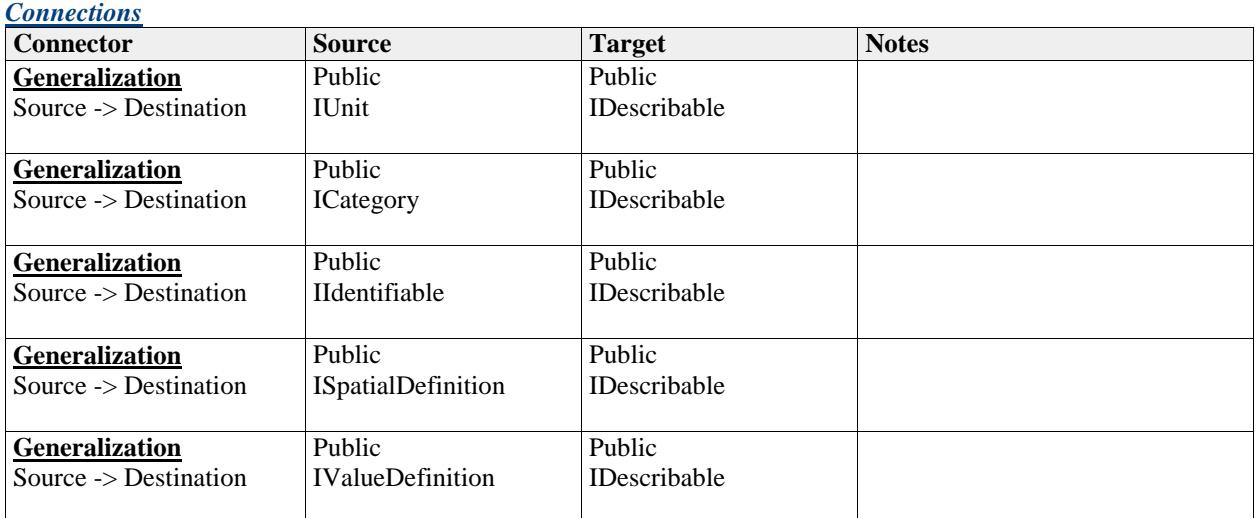

#### *Operations*

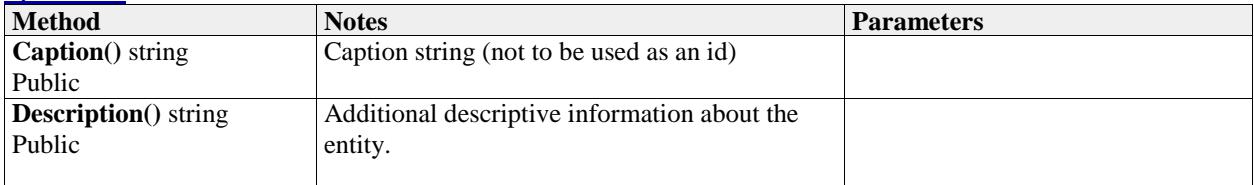

### **1.17 IDimension**

### *Type:* **Interface**

Defines the order of dimension in each "DimensionBase"for a unit

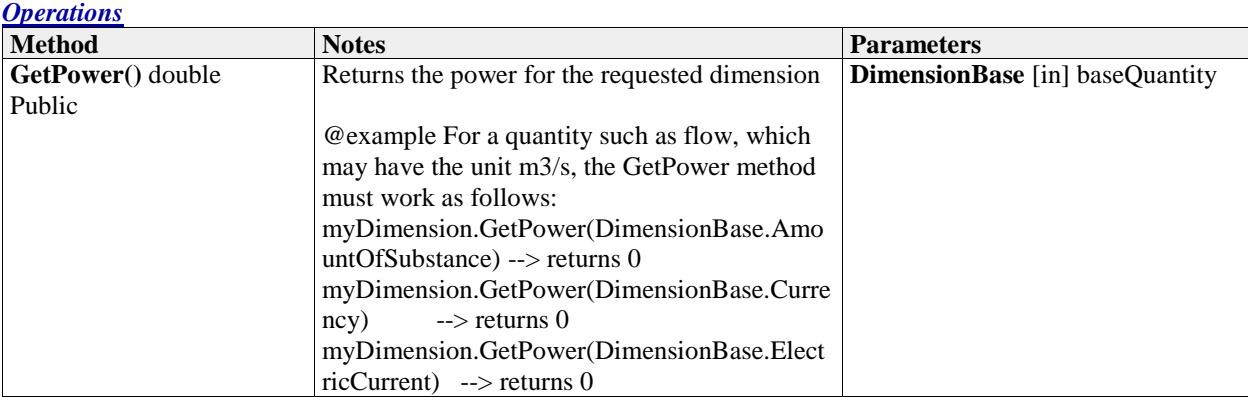

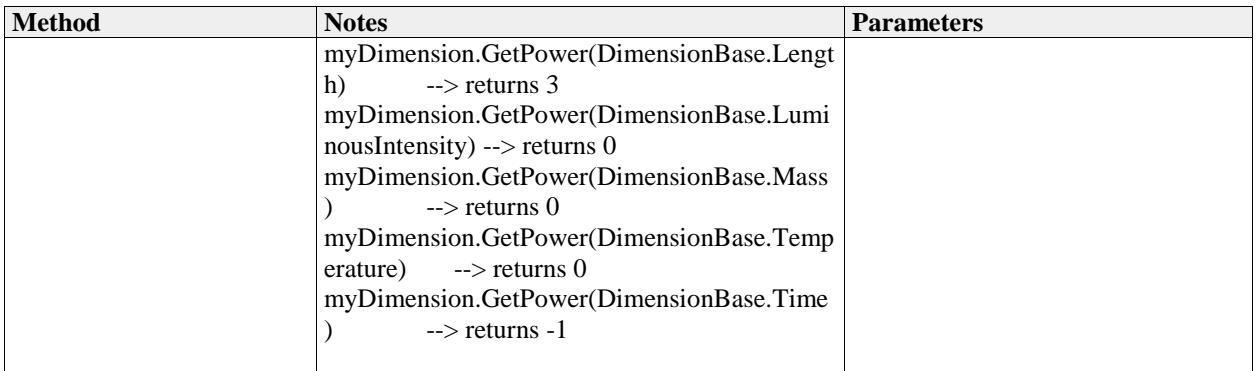

### **1.18 IElementSet**

#### *Type:* **Interface ISpatialDefinition**

Data exchange between components in OpenMI is nearly always related to one or more elements in a space, either geo-referenced or not. An element set in OpenMI can be a list of 2D or 3D spatial elements or, as a special case, a list of ID based (non spatial) elements. The latter is supported to allow the exchange of arbitrary data that is not related to space in any way. Possible element types are defined in "ElementType" .

An IElementSet is composed of an ordered list of elements having a common type. The geometry of each element is described by an ordered list of vertices. For 3D elements (i.e. polyhedrons) the shape can be queried by face. When the element set is geo-referenced co-ordinates (X,Y,Z,M) can be obtained for each vertex of an element.

A geo-referenced element set needs to have a valid SpatialReferenceSystemWkt property set in the "ISpatialDefinition" . This is a string that specifies the OGC Well-Known Text representation of the spatial reference. An empty string indicates that there in no spatial reference, which is only valid if the ElementType is ID\_BASED.

While an IElementSet can be used to query the geometric description of a model schematization, it does not necessarily provide all topological knowledge on inter-element connections.

Although most models encapsulate static element sets, some advanced models might contain dynamic elements (e.g. waves). A version number has been introduced to enable tracking of element set changes over time. If the version changes, the element set might need to be queried again during the computation process.

@remark For ElementSets of type ElementType.IdBased the SpatialReferenceSystemWkt property an empty string.

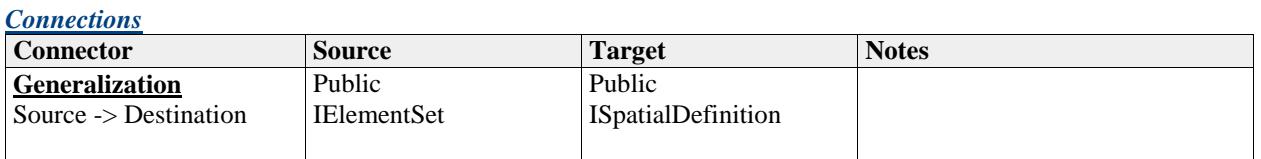

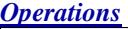

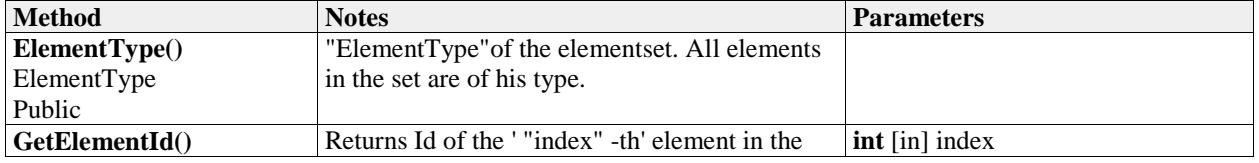

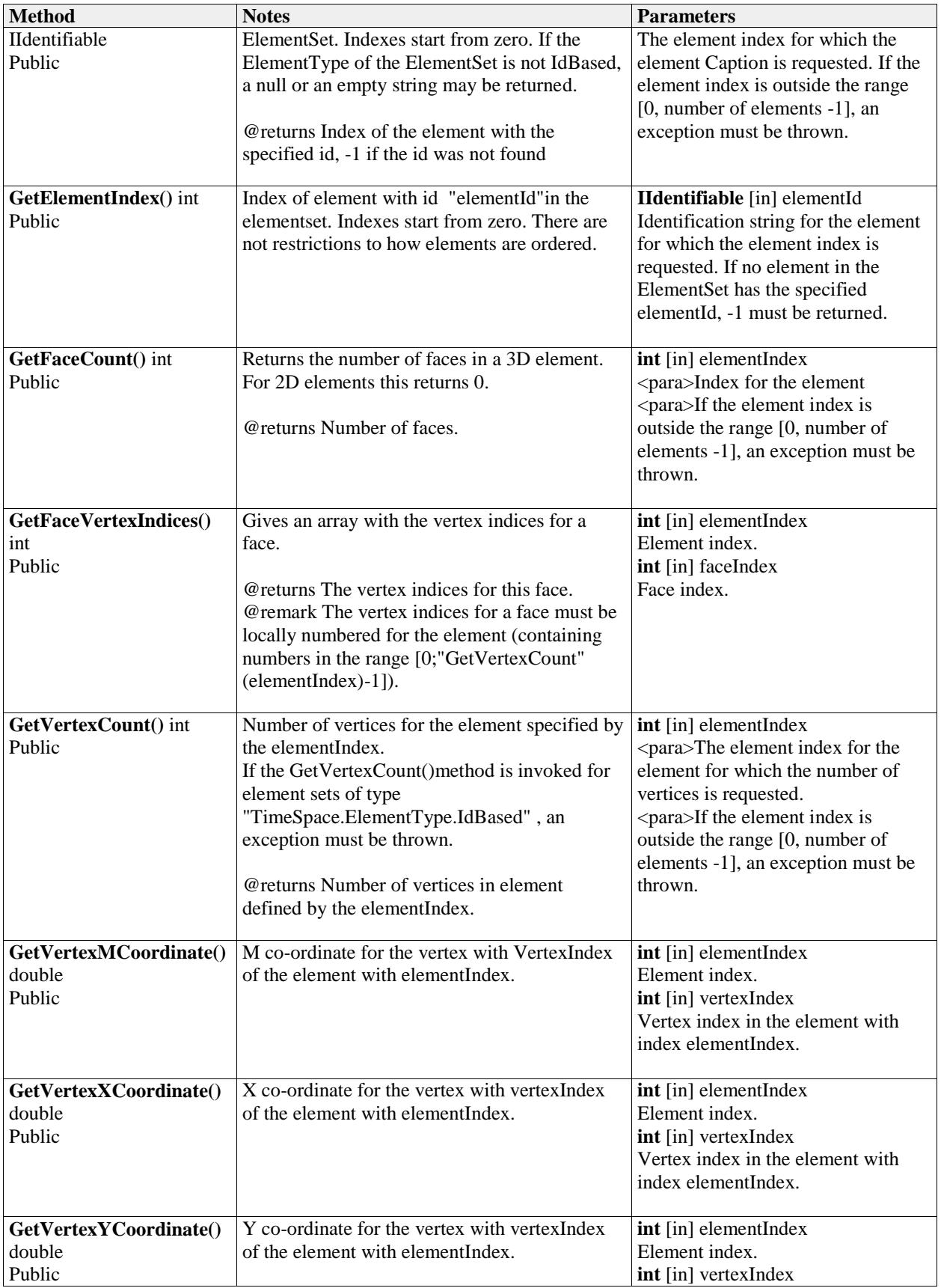

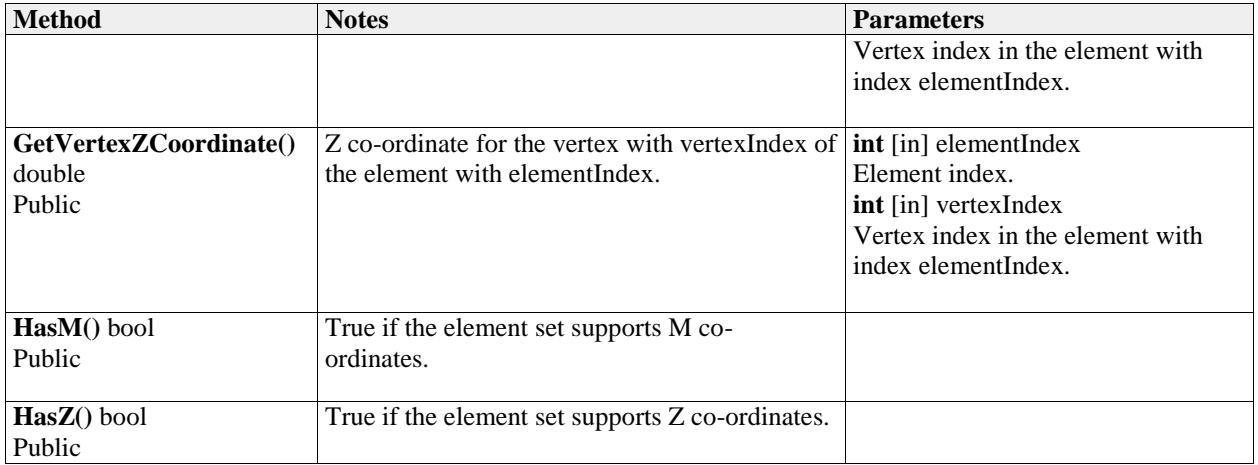

### **1.19 IIdentifiable**

### *Type:* **Interface IDescribable**

Defines a method to get the Id of an OpenMI entity. The "IIdentifiable"extends the "IDescribable" , and therefore has, next to the id, a caption and a description.

#### *Connections*

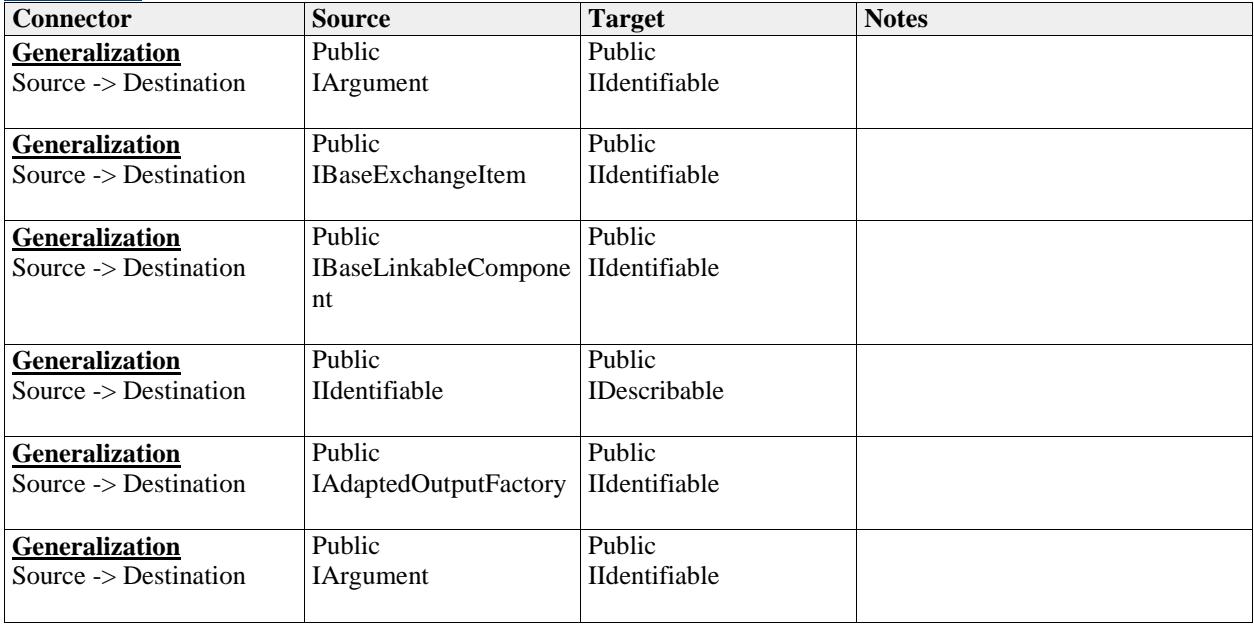

#### *Operations*

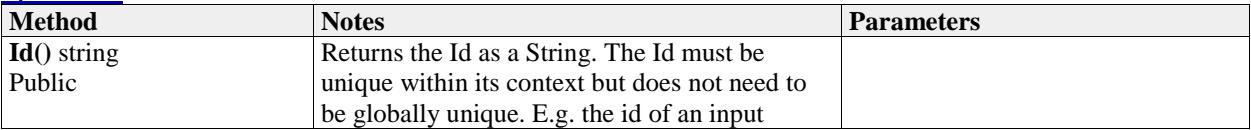

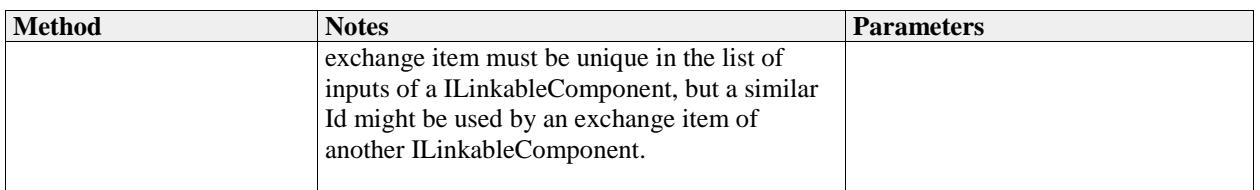

### **1.20 IManageState**

*Type:* **Interface** 

Optional interface to be implemented by components in addition to the

"IBaseLinkableComponent"interface. It provides additional methods for handling component state so it can be saved, restored and cleared. It can be left completely to the component to handle persistence of state or it can also implement "IByteStateConverter"and provide ways for state to be converted to and from an array of bytes. A thirdparty could then handle the saving and loading of state data.

#### *Operations*

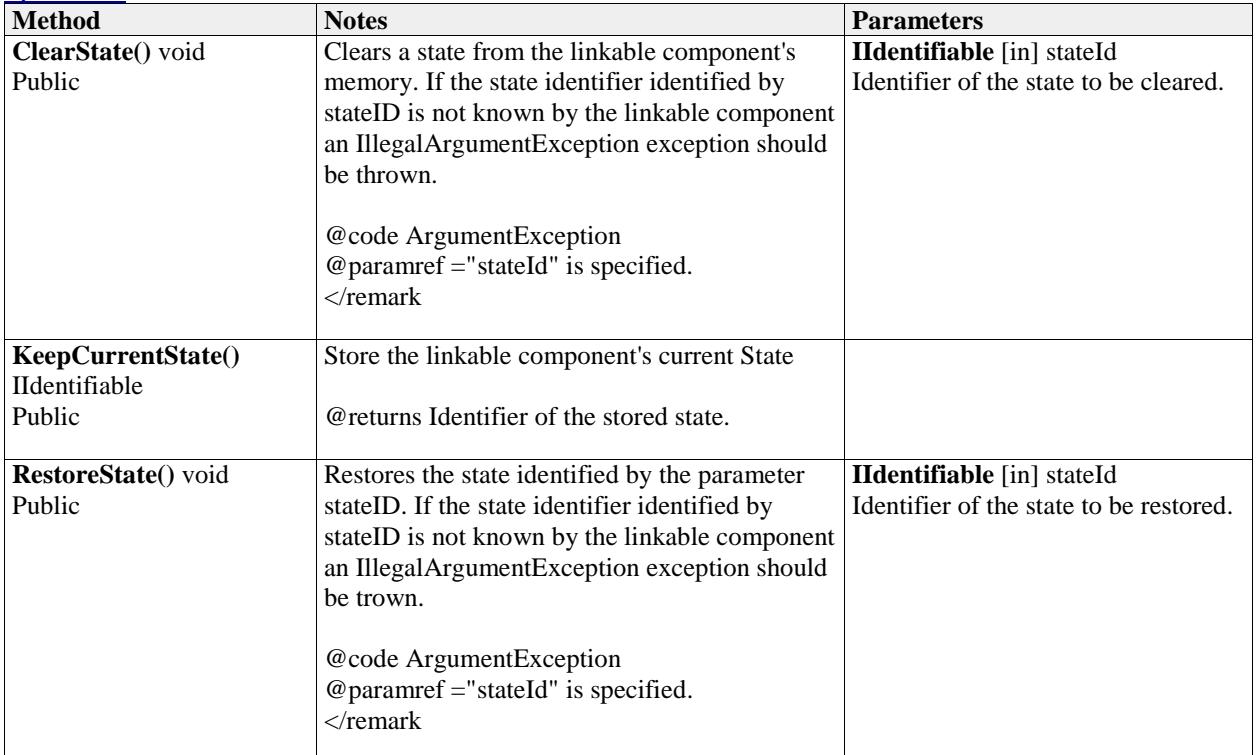

### **1.21 IQuality**

#### *Type:* **Interface IValueDefinition**

Qualitative data described items in terms of some quality or categorization that may be 'informal' or may use relatively ill-defined characteristics such as warmth and flavour. However, qualitative data can include well-defined aspects such as gender, nationality or commodity type. OpenMI defines the IQuality interface for working with qualitative data.

An IQuality describes qualitative data, where a value is specified as one category within a number of predefined (possible) categories. These categories can be ordered or not.

For qualitative data the IValueSet exchanged between ILinkableComponents contains one of the possible ICategory instances per element in the ElementSet involved.

<example> Examples:

<list>

Colors: red, green, blue

Land use: nature, recreation, industry, infrastructure

Rating: worse, same, better

 $\langle$ list $\rangle$ 

</example>

*Connections*

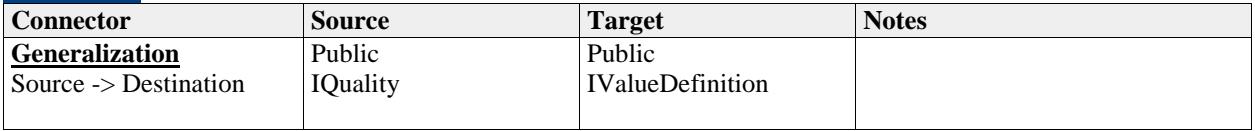

#### *Operations*

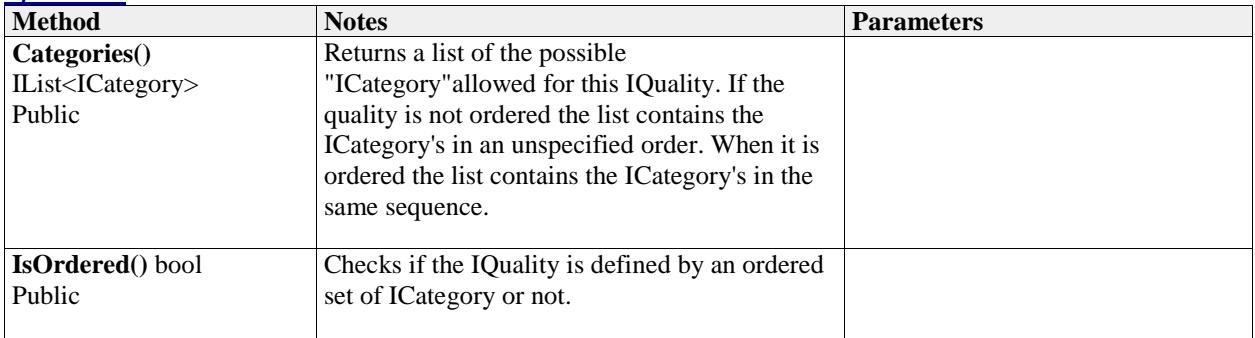

#### **1.22 IQuantity**

*Type:* **Interface IValueDefinition**

A Quantity specifies values as an amount of some unit, usually as a floating point number.

#### *Connections*

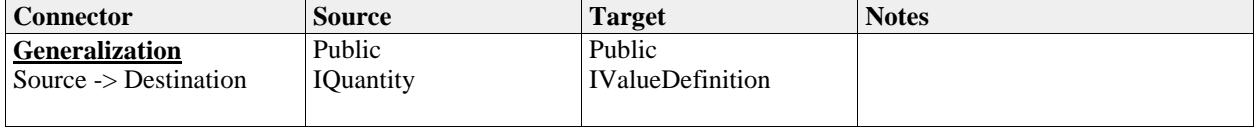

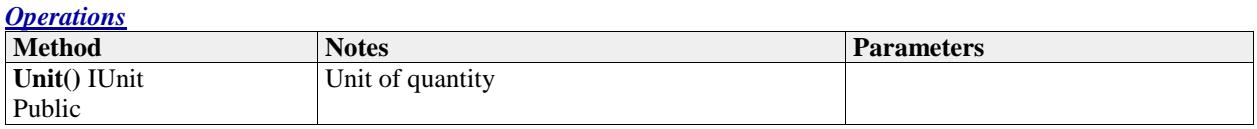

### **1.23 ISpatialDefinition**

#### *Type:* **Interface IDescribable**

Data in components in OpenMI is often related to spatial coordinates, either geo-referenced or not. The "ISpatialDefinition"is the general spatial construct that all other spatial constructions extend from. The currently most noticable extending interfaces is the "IElementSet" , which in previous versions of the standard was the only spatial construction, and which all other spatial constructions had to be wrapped into, whereas in the current version the "IElementSet"is an extension of the "ISpatialDefinition" .

Although most models encapsulate data with a static spatial definition, some advanced models might contain dynamic spatial definitions (e.g. waves, moving grids). The

"Version"number has been introduced to enable tracking of spatial changes over time. If the version changes, the spatial definition might need to be queried again during the computation process.

#### *Connections*

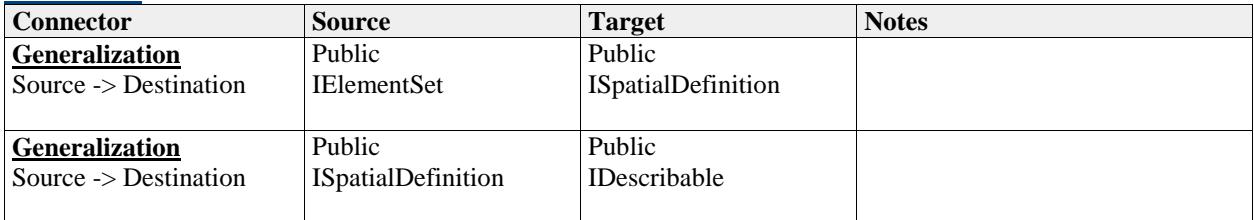

#### *Operations*

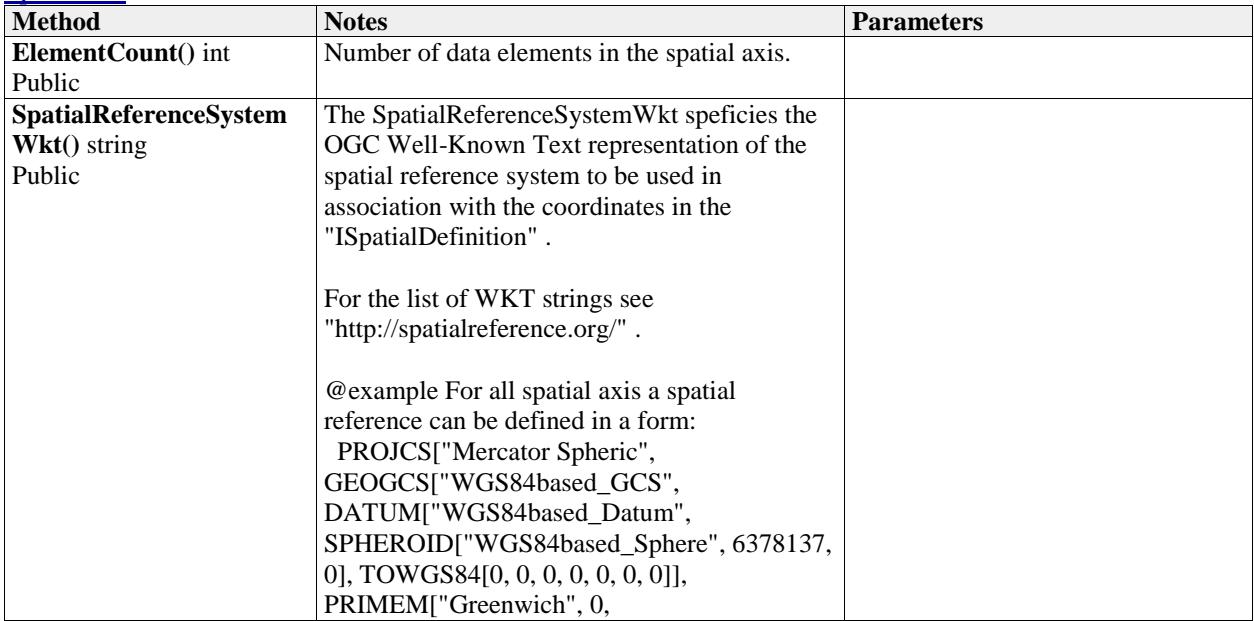

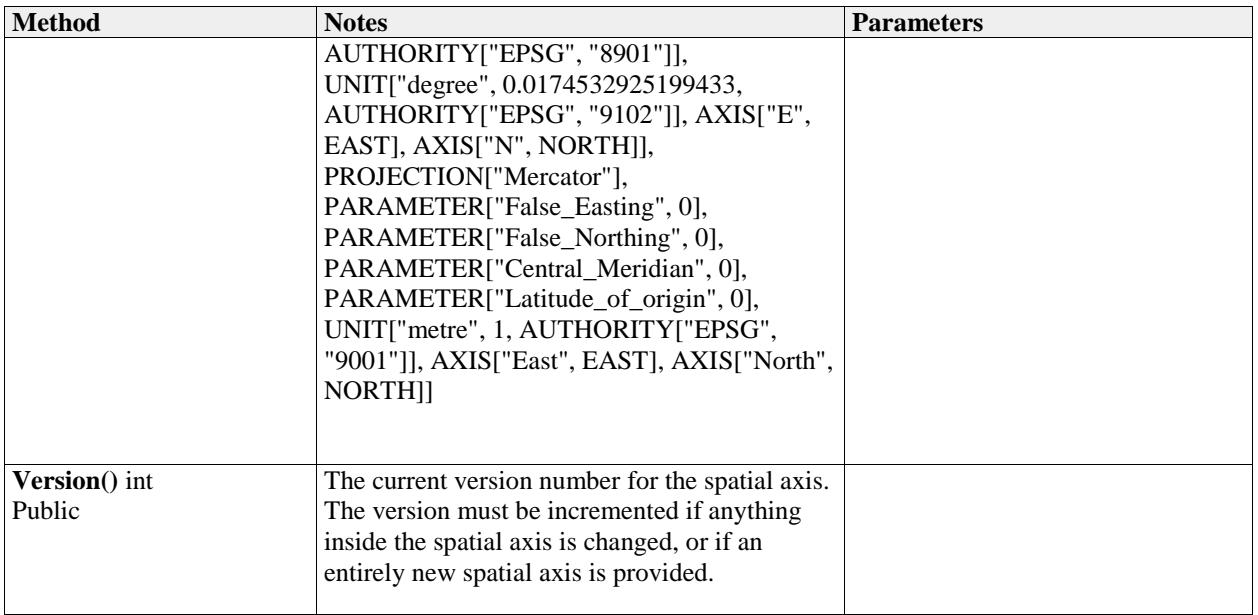

### **1.24 ITime**

*Type:* **Interface** 

Time interface based on a Modified Julian Date (number and fraction of days since 00:00 November 17, 1858).

The ITime interface supports a time stamp as well as a time interval. A time stamp will have its "DurationInDays"set to 0, while a time interval will have a positive "DurationInDays"value.

#### *Operations*

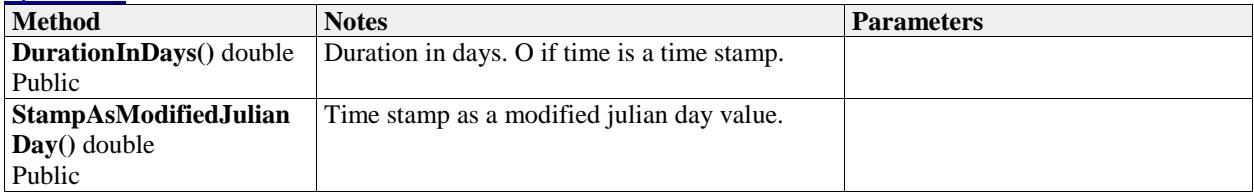

### **1.25 ITimeSet**

*Type:* **Interface** 

A set of time stamps or time intervals, used to indicate where an output item has values and can provide values, and where an input item does or may require values.

The "HasDurations"defines whether the set contains stamps or intervals.

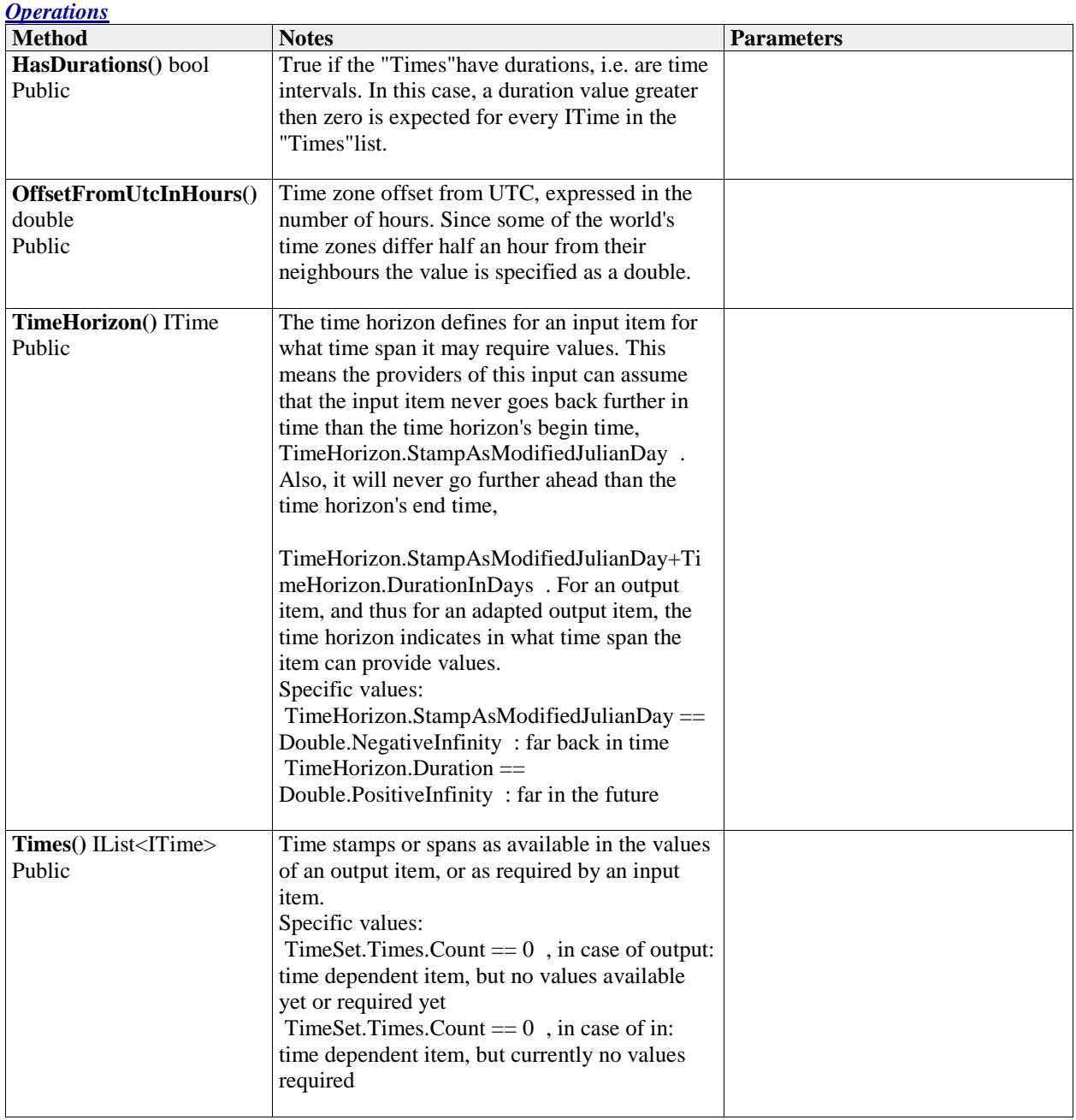

### **1.26 ITimeSpaceAdaptedOutput**

#### *Type:* **Interface IBaseAdaptedOutput**

An "ITimeSpaceAdaptedOutput"adds one or more data operations on top of an output item. It is in itself an "IBaseAdaptedOutput" . The adaptedOutput extends an output item with functionality as spatial interpolation, temporal interpolation, unit conversion etc.

ITimeSpaceAdaptedOutput instances are created by means of an "IAdaptedOutputFactory" .

The IAdaptedOutput is based on the adaptor design pattern. It adapts an IOutput or another IAdaptedOutput to make it suitable for new use or purpose. The object being adapted is typically called the "adaptee". The IAdaptedOutput

replaces the DataOperation that was used in OpenMI 1.x.

#### *Connections*

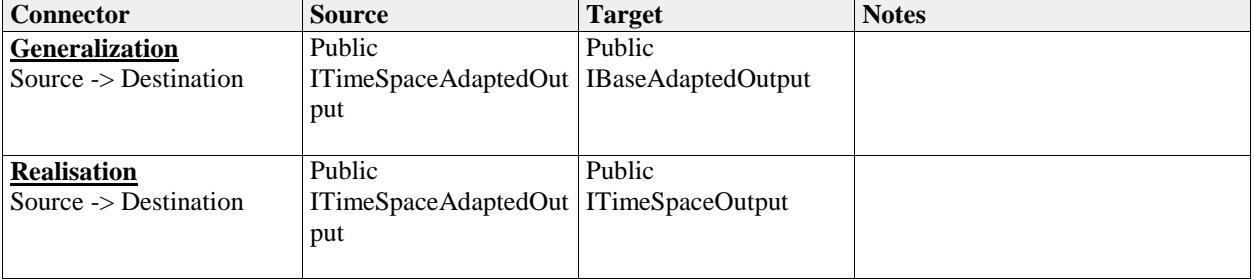

### **1.27 ITimeSpaceComponent**

#### *Type:* **Interface IBaseLinkableComponent, ITimeExtension**

An "IBaseLinkableComponent"providing exchange items of type time-space. See "IBaseLinkableComponent"for details

#### *Connections*

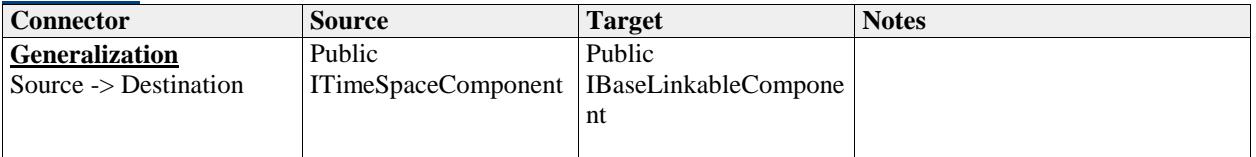

### **1.28 ITimeSpaceExchangeItem**

*Type:* **Interface IBaseExchangeItem**

A time / space dependent item that can be exchanged, either as input or as output.

#### *Connections*

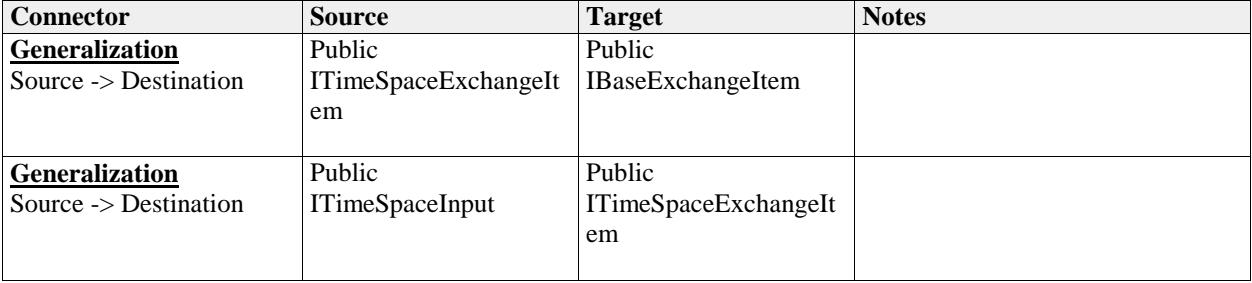

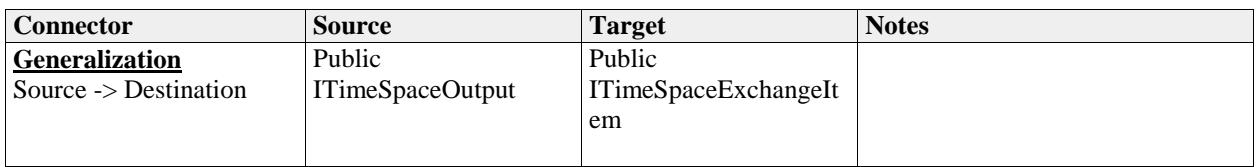

#### *Operations*

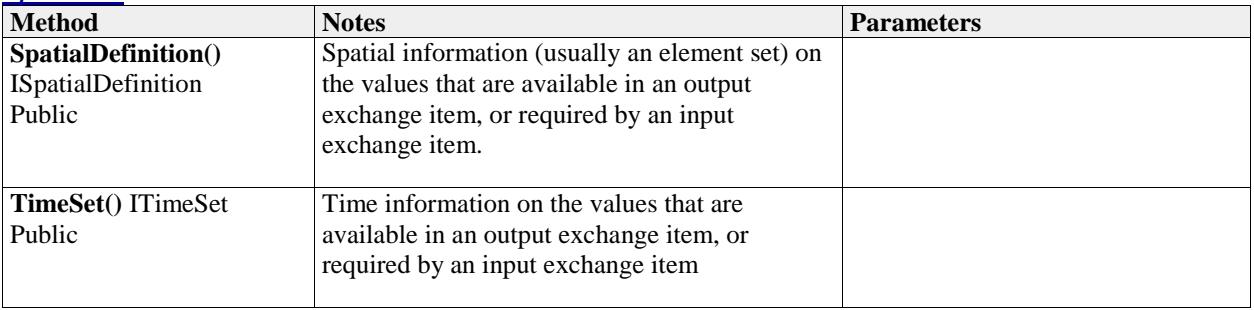

### **1.29 ITimeSpaceExtension**

#### *Type:* **Interface**

Methods that are specific for an time-space component.

*Operations*

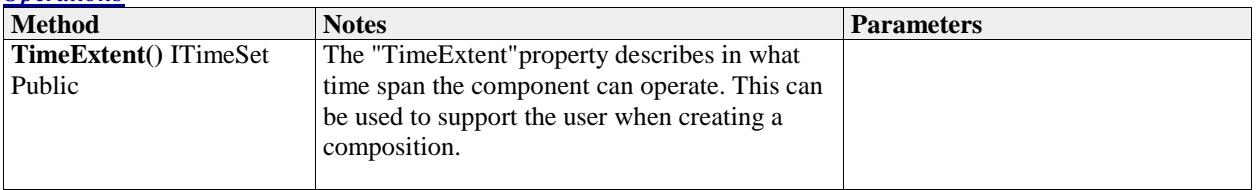

### **1.30 ITimeSpaceInput**

#### *Type:* **Interface ITimeSpaceExchangeItem**

An input item that can accept values for an "ITimeSpaceComponent" .

The item is a combination of an "IValueDefinition" , an "IElementSet" , and an "ITimeSet" . This combination specifies which type of data is required, where and when, as input for an "ITimeSpaceComponent" .

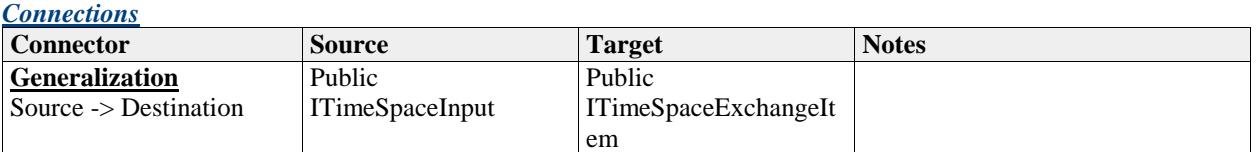

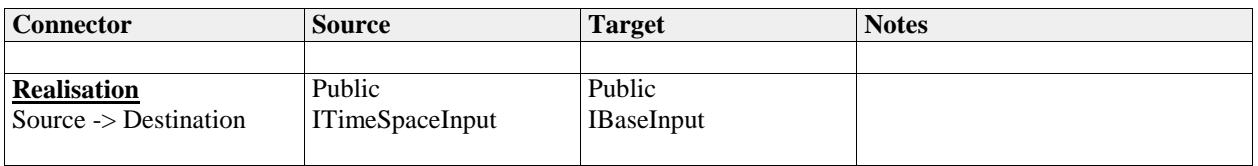

*Operations*

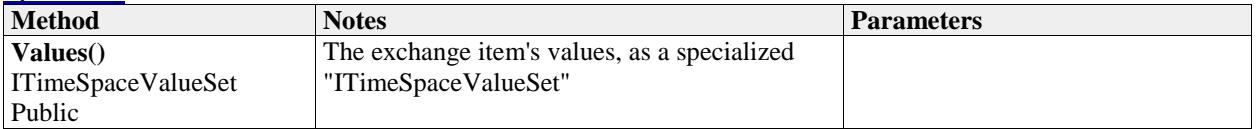

### **1.31 ITimeSpaceOutput**

#### *Type:* **Interface ITimeSpaceExchangeItem**

An output exchange item that can deliver values from a time / space dependent ILinkableComponent. The output is a combination of an "IValueDefinition" , an "IElementSet" , and an "ITimeSet" . This combination specifies which type of data can be provided where and when by the ILinkableComponent.

If an output does not provide the data in the way a consumer would like to have it the output can be adapted by an "ITimeSpaceAdaptedOutput" , which can transform the data according to the consumer's wishes. E.g. by performing interpolation in time, spatial aggregation, etc.).

If a output item does provide the data in the way a consumer would lik to have it the output item can be decorated by an "ITimeSpaceAdaptedOutput" , which can transform the data according to the consumer's wishes (e.g. by performing interpolation in time, spatial interpolation etc.).

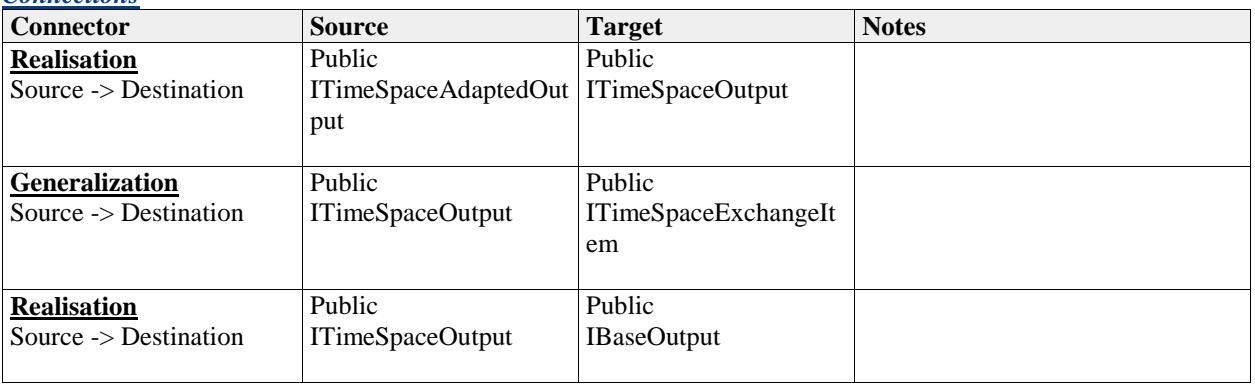

*Connections*

#### *Operations*

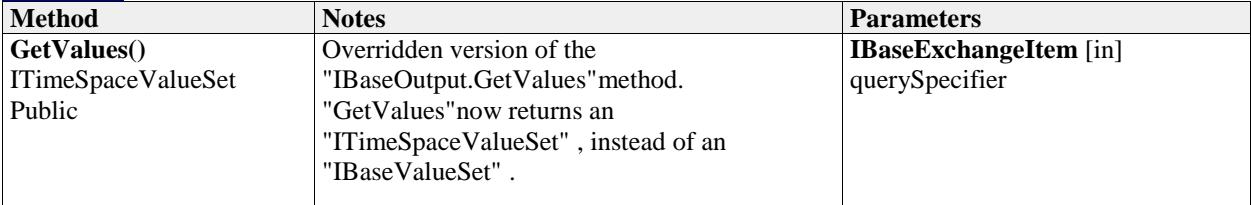

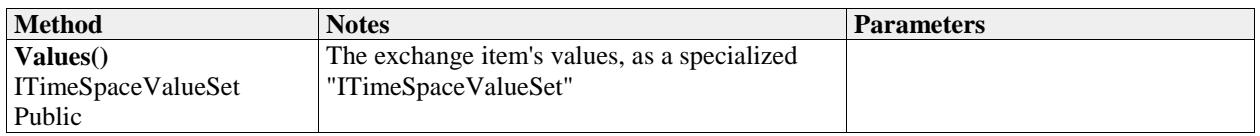

### **1.32 ITimeSpaceValueSet**

#### *Type:* **Interface IBaseValueSet**

The "ITimeSpaceValueSet"represents an ordered two-dimensional list of values. The first dimension stands for the times for which values are available, whereas in the second dimension each value belongs to precisely one element in the corresponding "IElementSet"(that was specified when asking for the values). In other words, the i-th value in that dimension of the value set corresponds to the i-th element in the IElementSet.

#### *Connections*

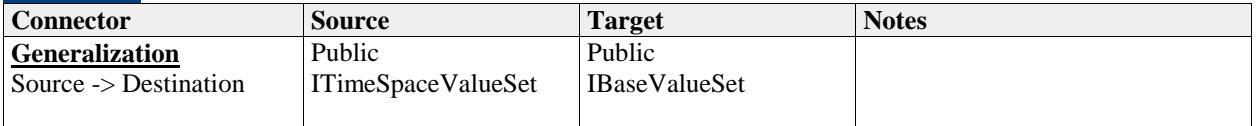

#### *Operations*

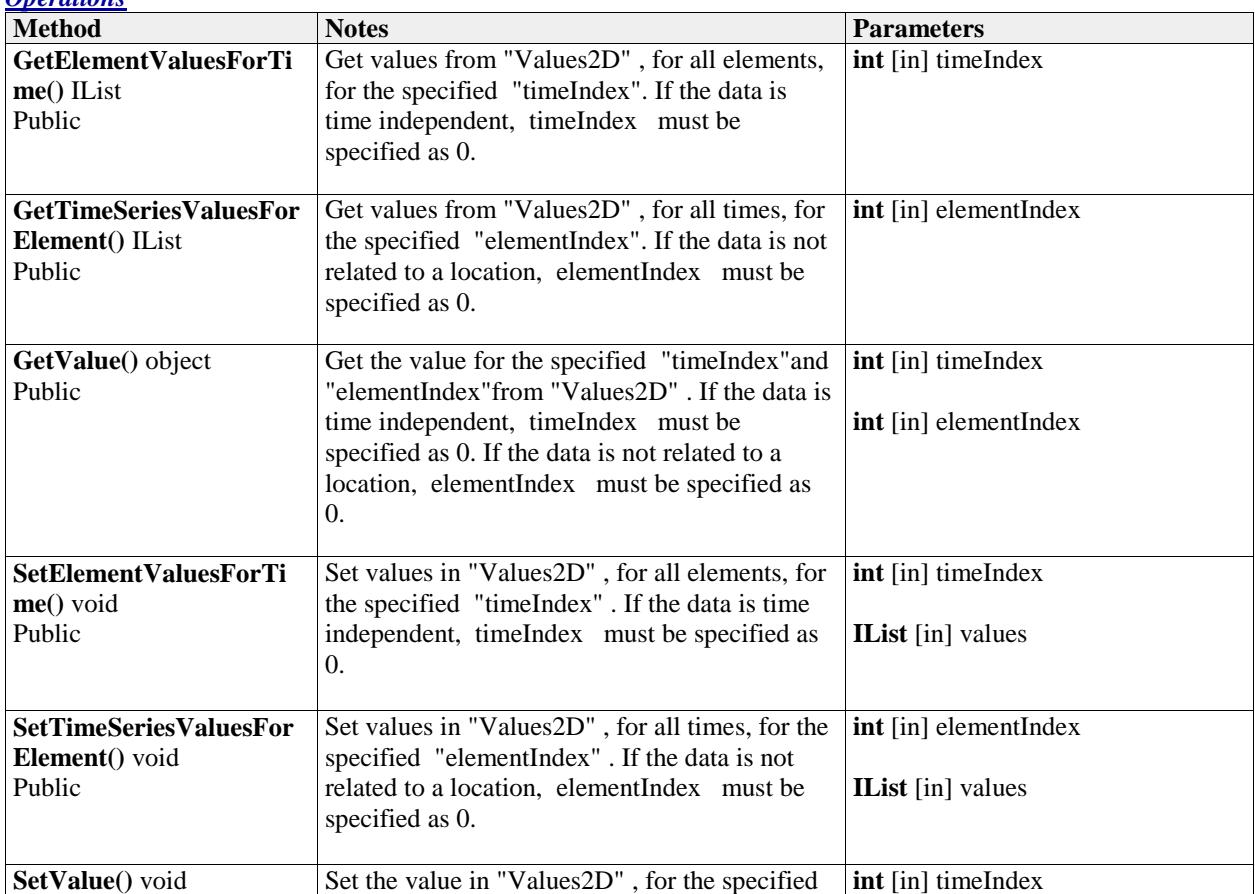

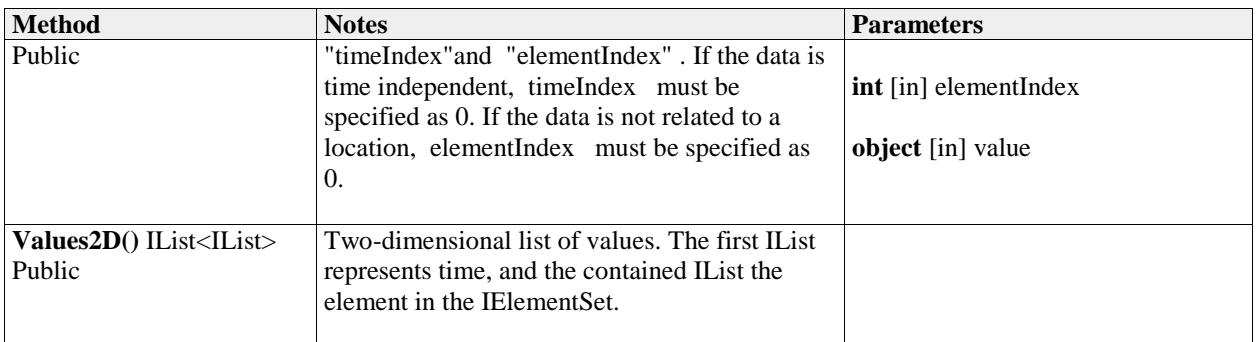

### **1.33 IUnit**

*Type:* **Interface IDescribable**

Unit interface, describing the physical unit of a "IQuantity" .

#### *Connections*

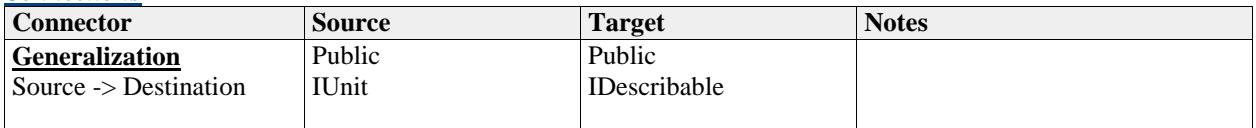

*Operations*

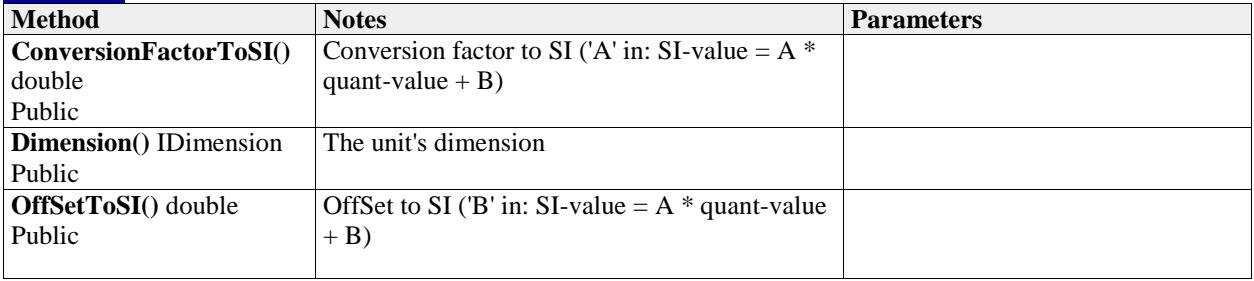

### **1.34 IValueDefinition**

#### *Type:* **Interface IDescribable**

A ValueDefinition describes a value returned by the Values property and the GetValues function of the "IBaseExchangeItem" .

@remark This interface is not meant to be implemented directly. Instead, implement either "IQuality"or "IQuantity" , or a custom derived vale definition interface.

#### *Connections*

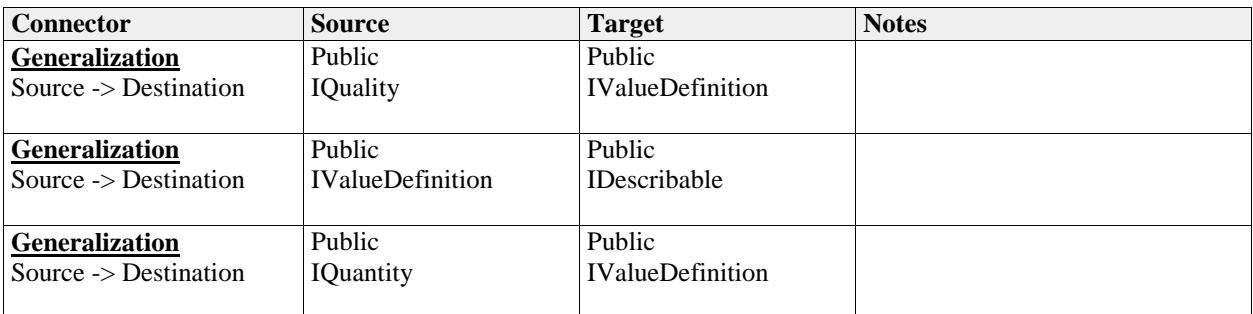

#### *Operations*

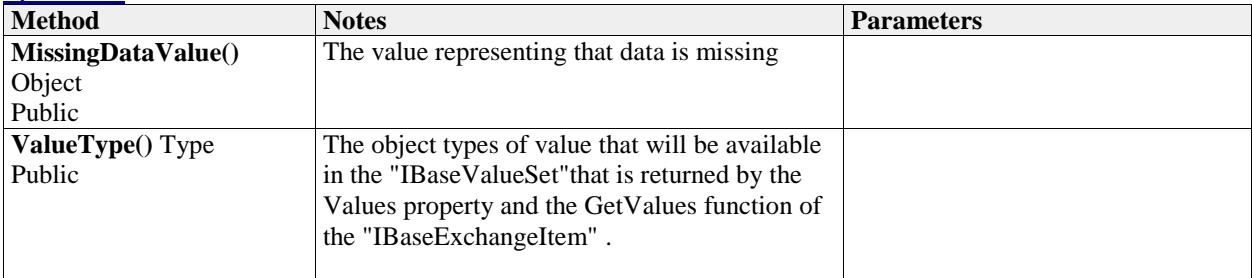